#### **CHAPTER – 4 JAVA GUI PROGRAMMING**

#### **TYPES OF SWING COMPONENTS**

- 1. Component
- 2. Container

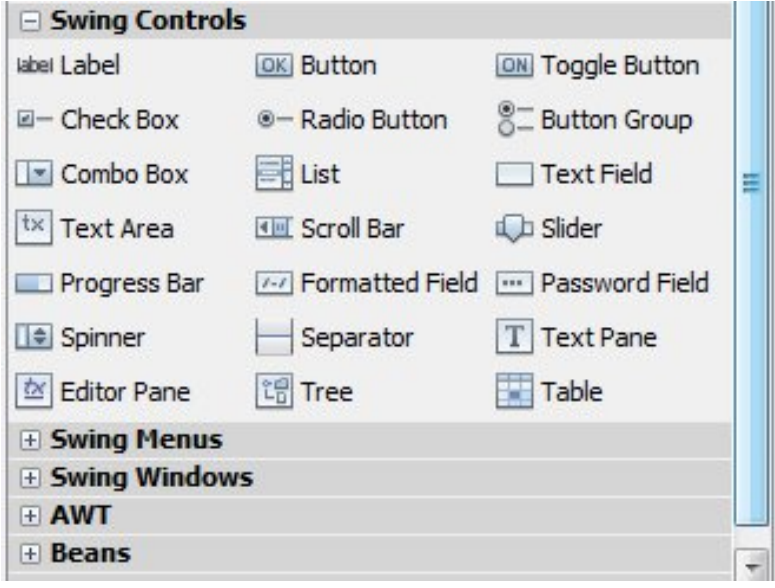

#### **COMPONENT**

- **Self contained graphic entity that can be customized and inserted into applications.**
- **e.g. JLabel**
	- **JTextField**

 **JButton etc.**

#### **CONTAINER**

- **components that can hold other components.**
- **e.g. JFrame**

 **JDialog etc.** 

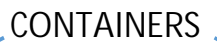

TOP LEVEL CONTAINER NON TOP LEVEL **CONTAINER**

- can be displayed directly on desktop. The same of can be displayed

within the context of another top level container.

### **HANDLING EVENTS**

### **EVENT**

- It is occurrence of some activity either initiated by the user or internally by system.
- e.g. Clicking mouse button, pressing a key etc.

### **EVENT SOURCE**

- It is the GUI component that generates the event, e.g. a button (when it is clicked).

#### **EVENT HANDLER OR EVENT LISTENER**

- It is implemented in form of code. It receives and handle events, e.g. when a button gets clicked, some value is computed and displayed.

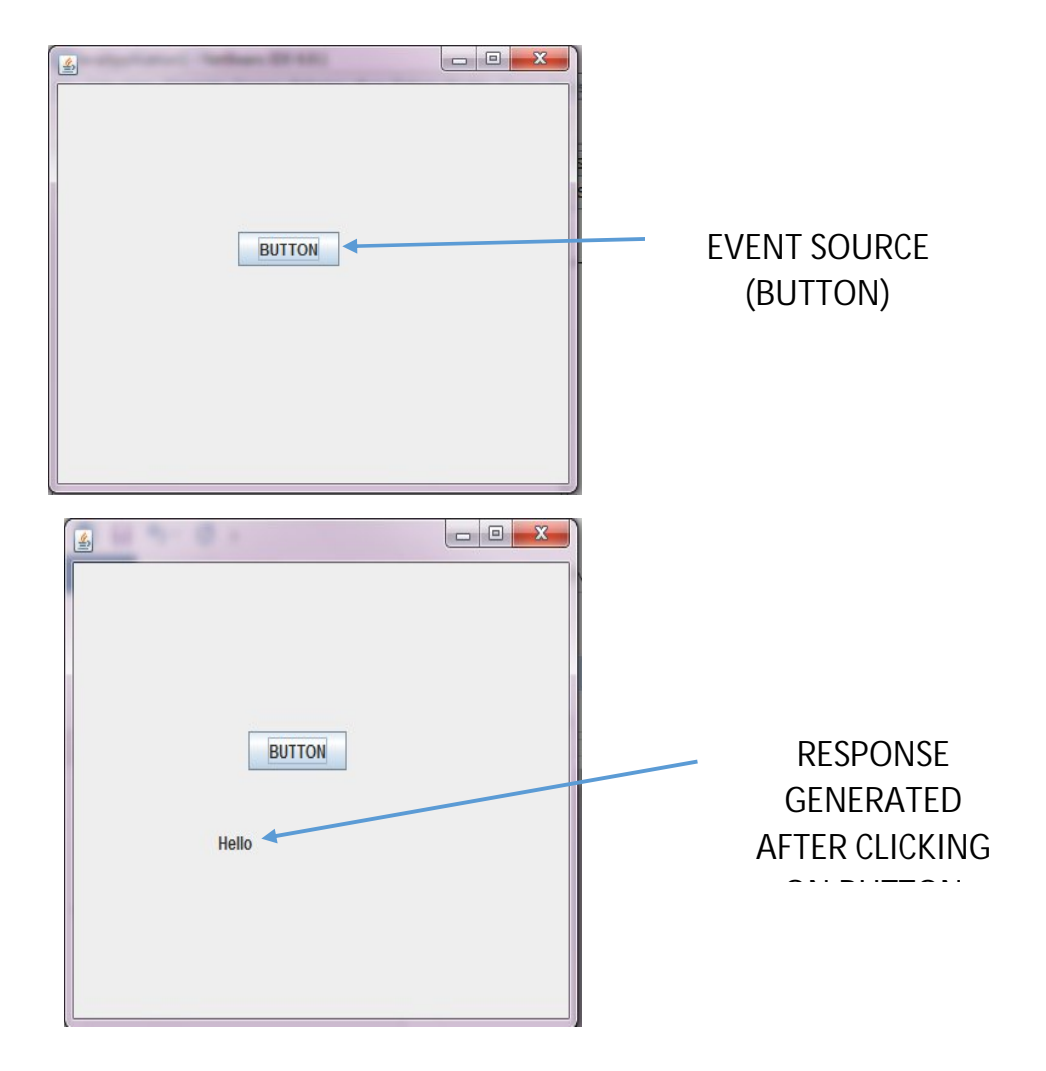

### **EVENT OBJECT**

- It gets created when event occurs.
- The component(*Event Source*) where the event has occurred, creates the Event Object and passes it to the *Event Listener*.
- It contains the following information:
	- **Type of event occurred (whether user has pressed** Enter key or mouse key)
	- **Source of the event (name of the component where** the event has occurred)

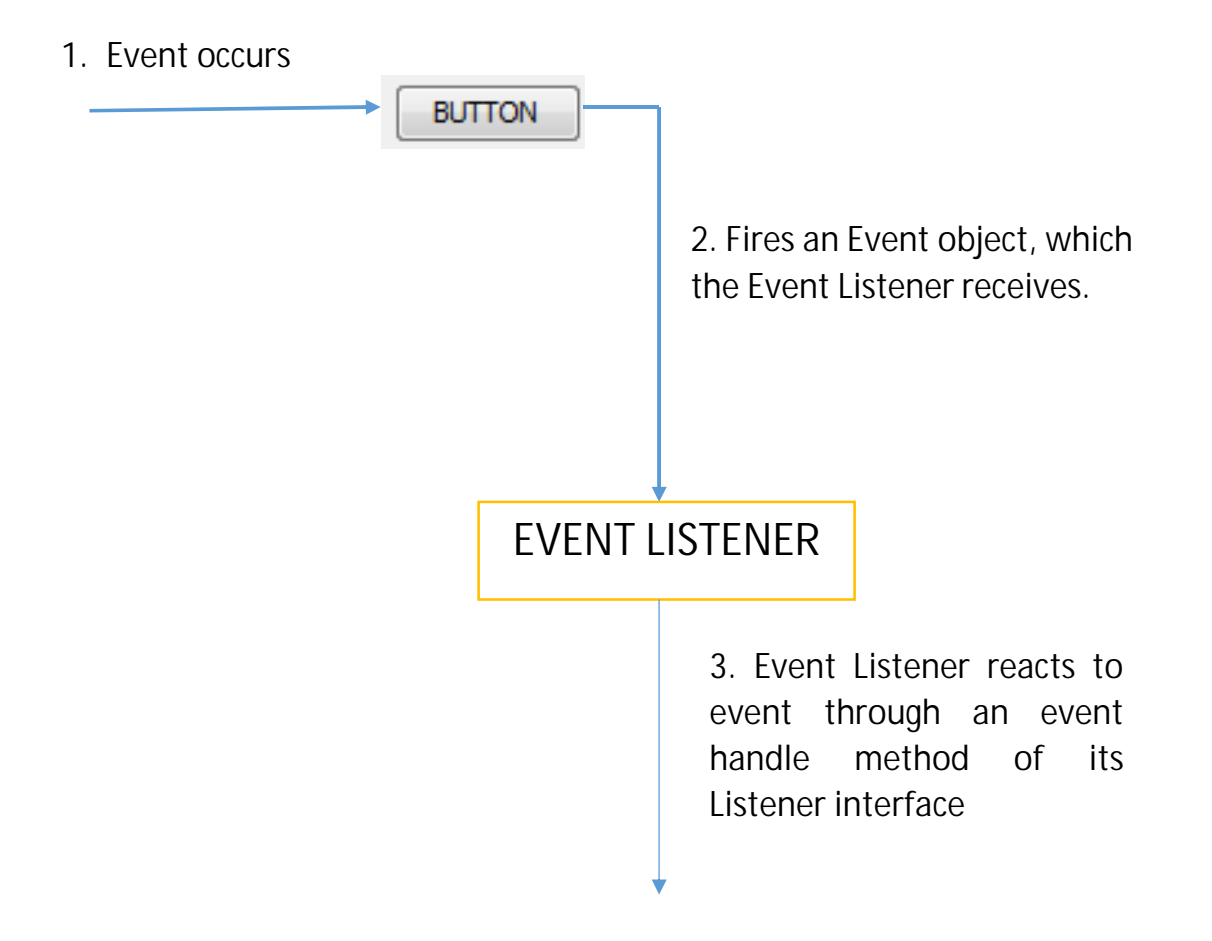

#### **1. BUTTONS**

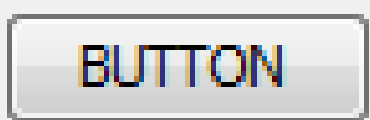

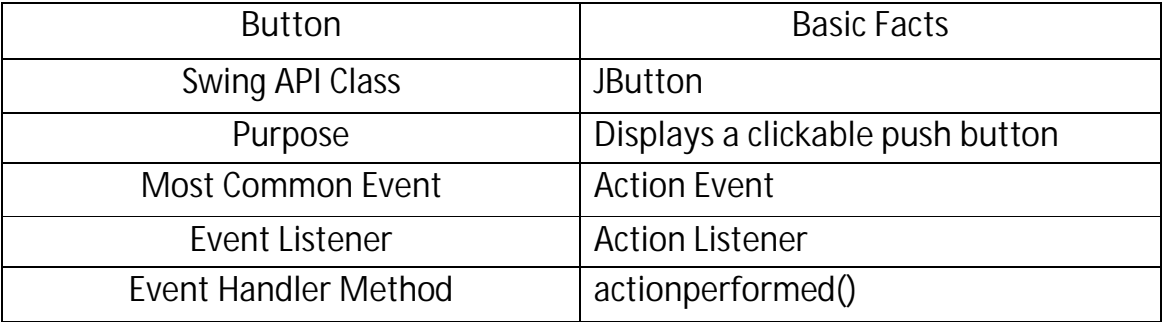

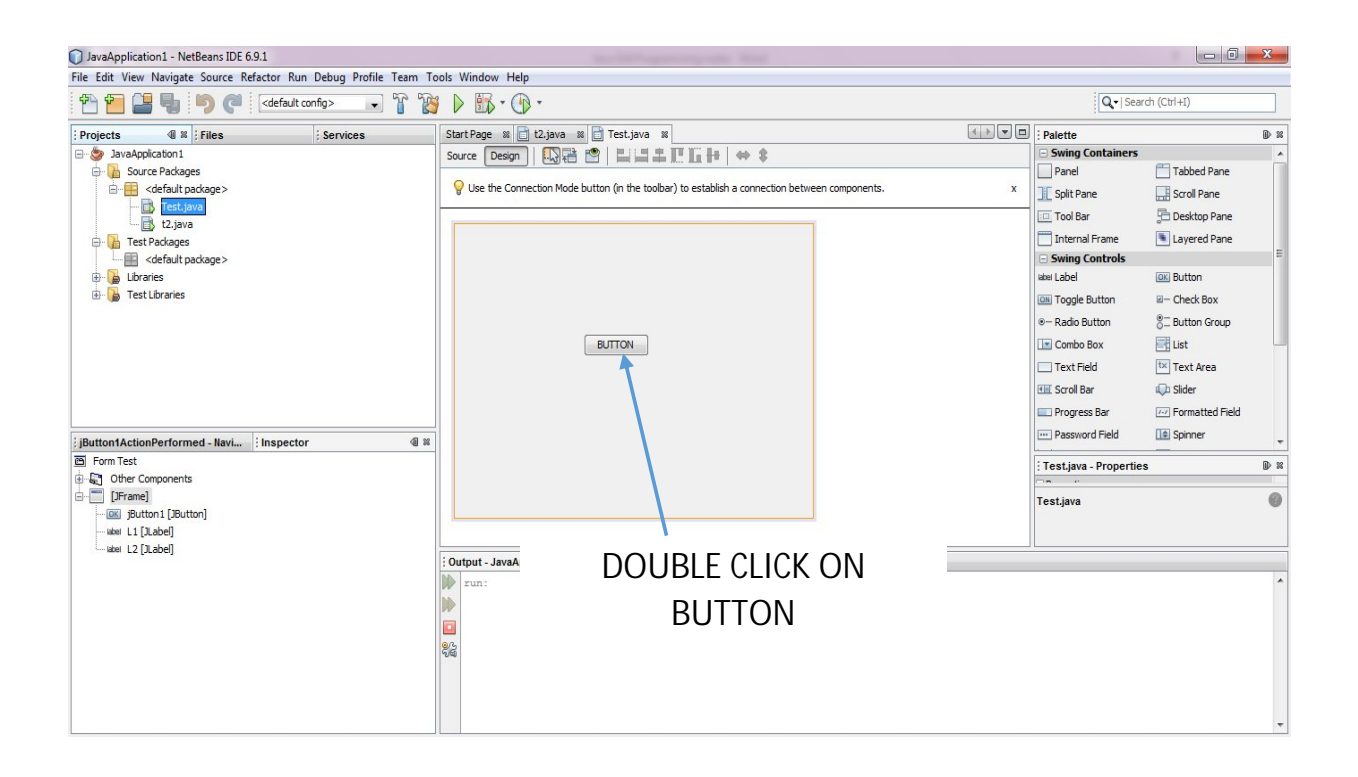

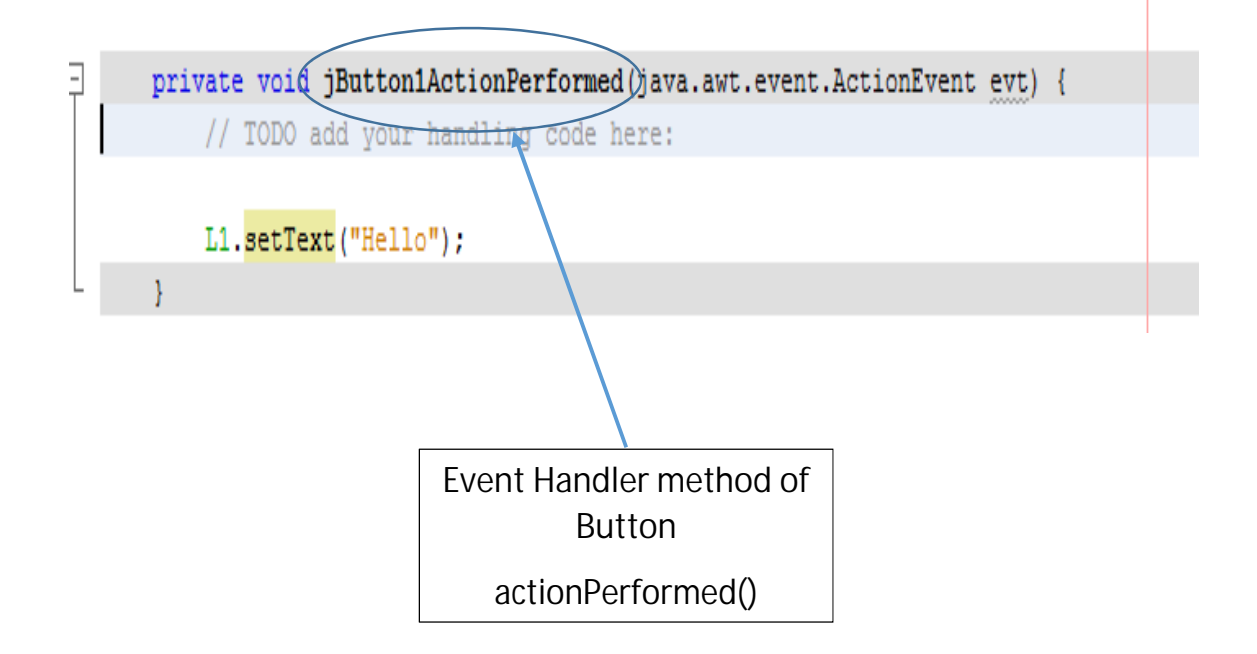

# **PROPERTIES OF BUTTON**

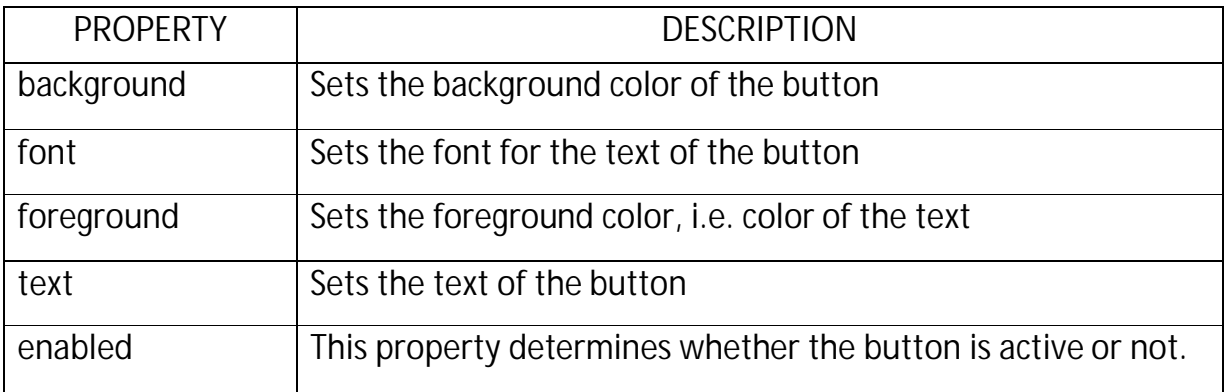

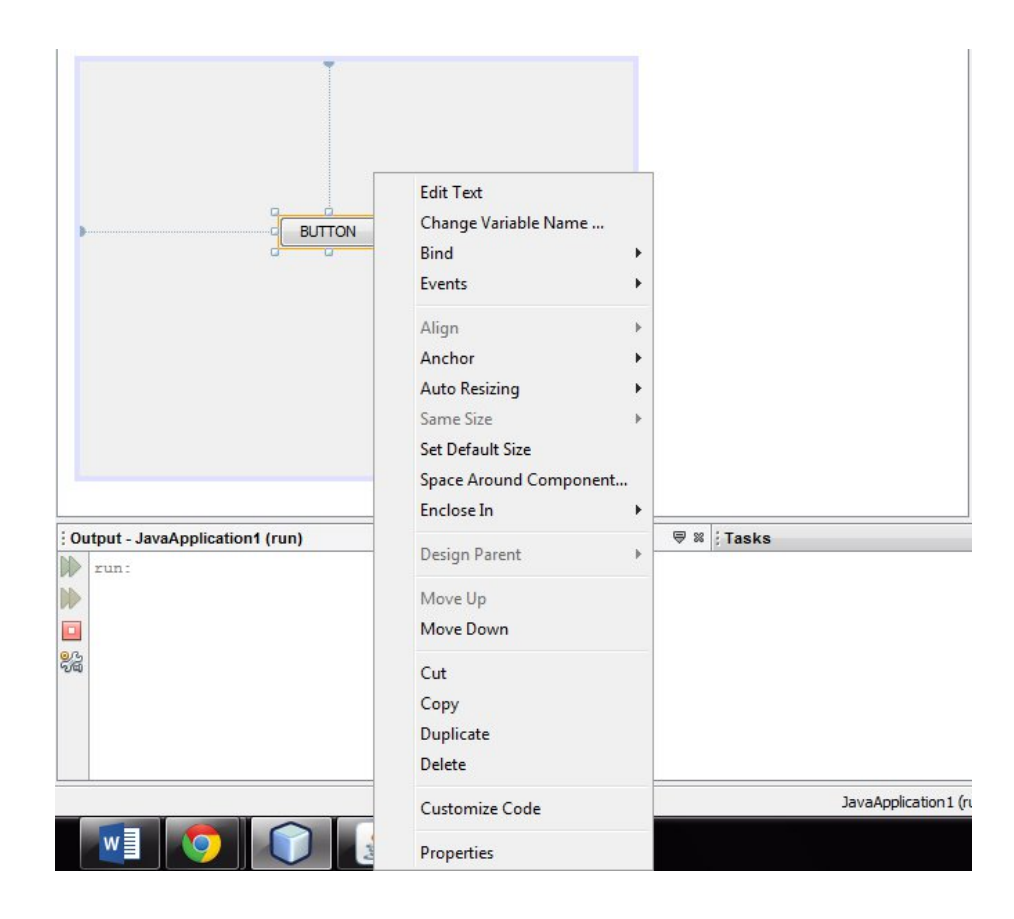

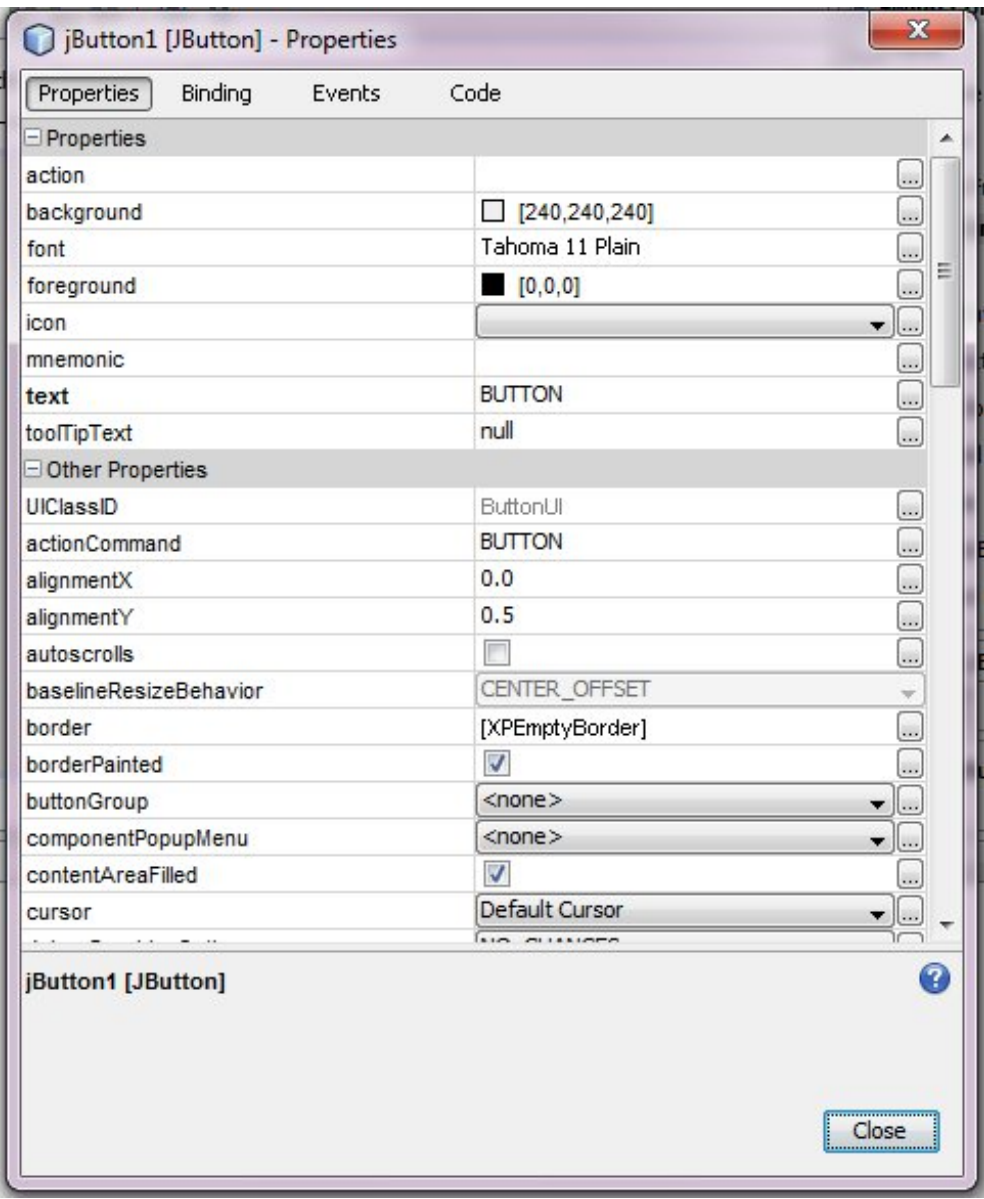

### **METHODS OF BUTTON**

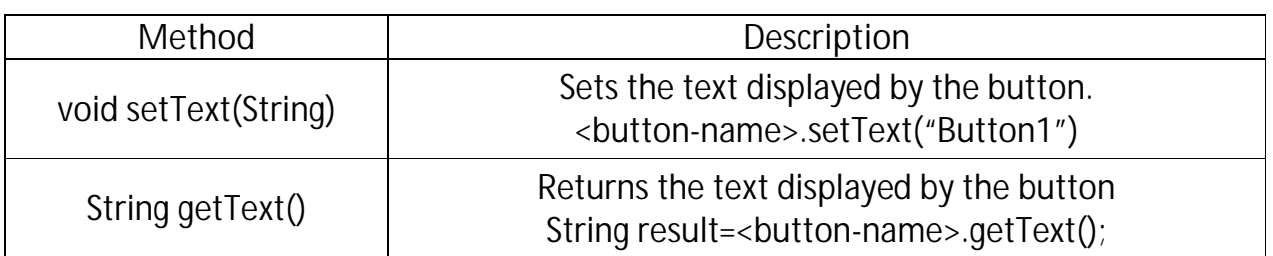

 void setText(String) **Name of the method Value returned by method when executed**

#### **CREATING AN EXIT BUTTON**

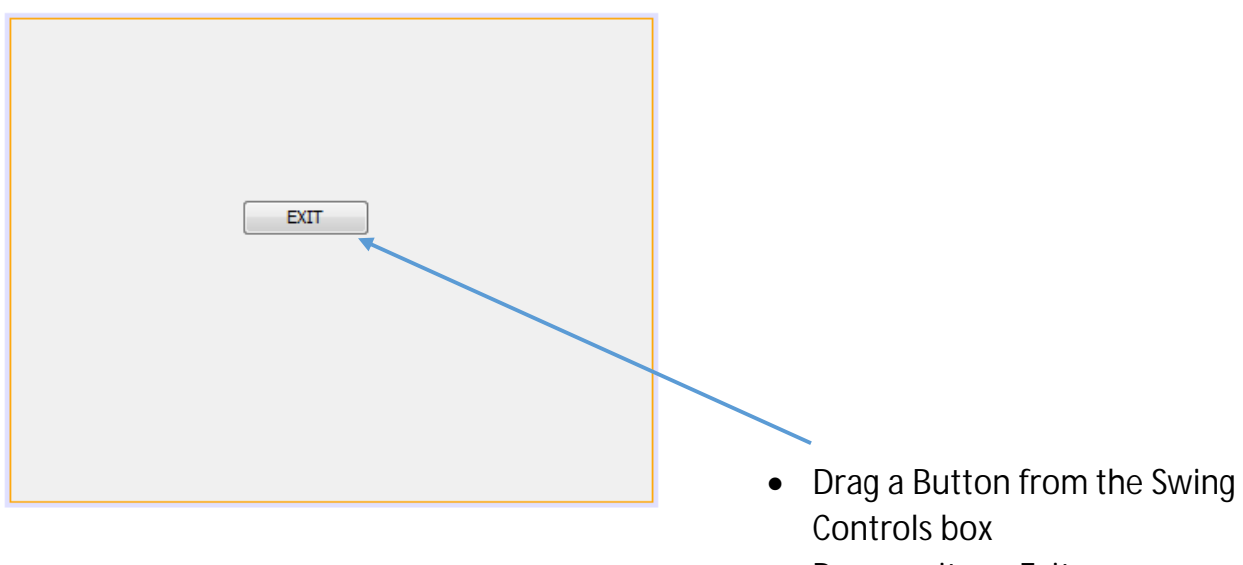

- Rename it as "Exit"
- Double click on Button

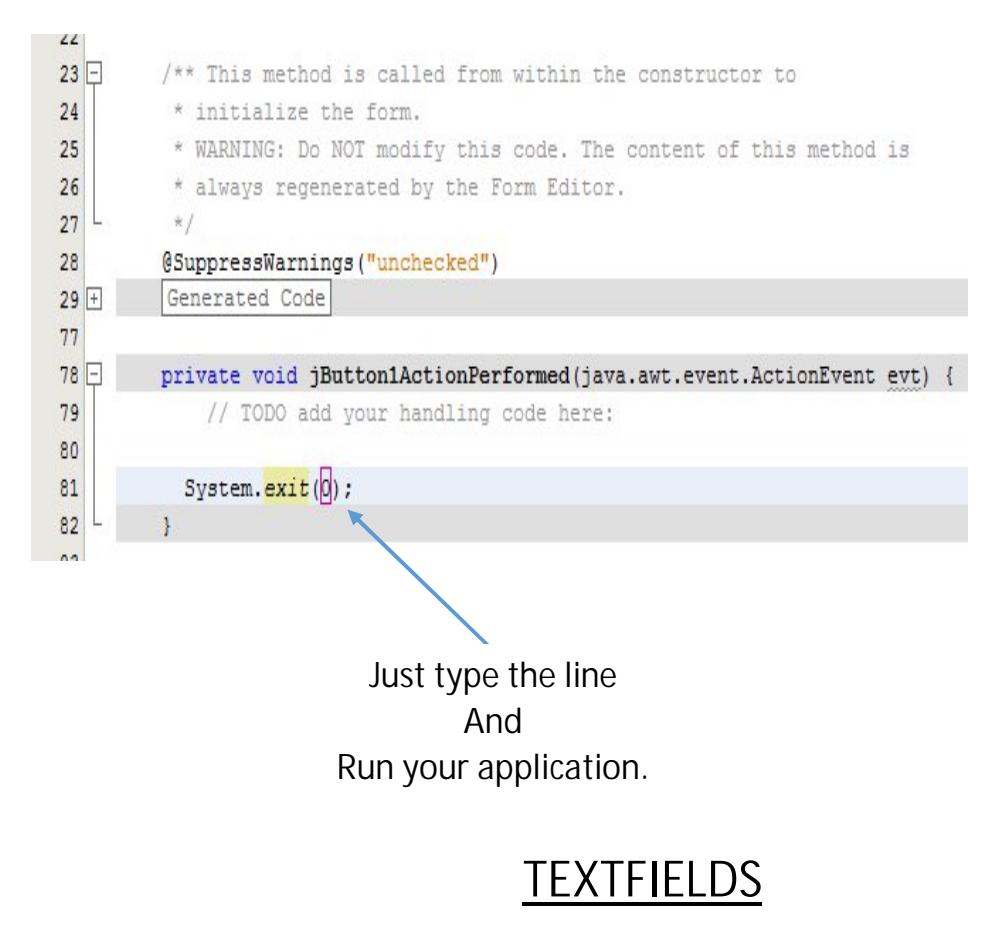

jTextField1

- **Display a field that allow the user to enter a single line of text.**

### **PROPERTIES OF JTEXTFIELD**

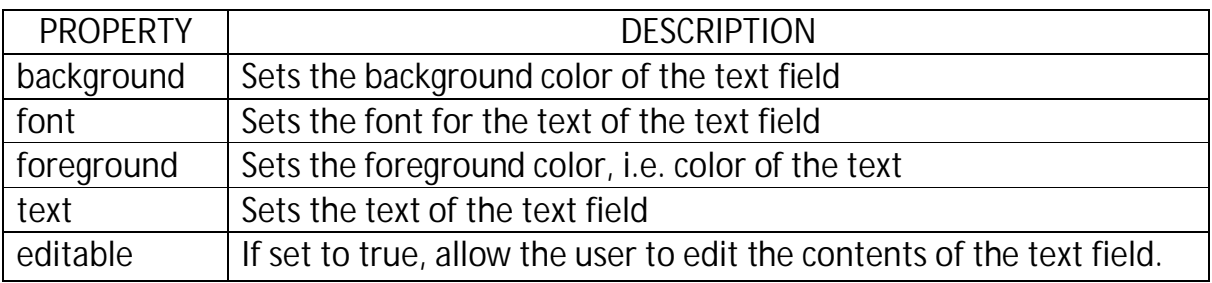

# **METHODS OF JTEXTFIELD**

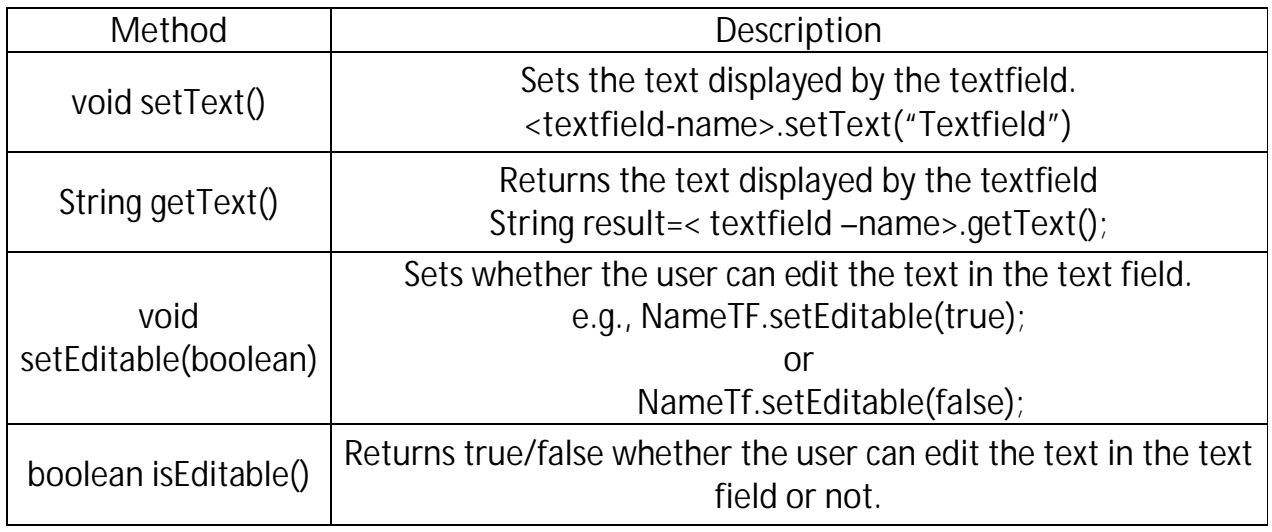

# **JTEXTFIELD EVENTS**

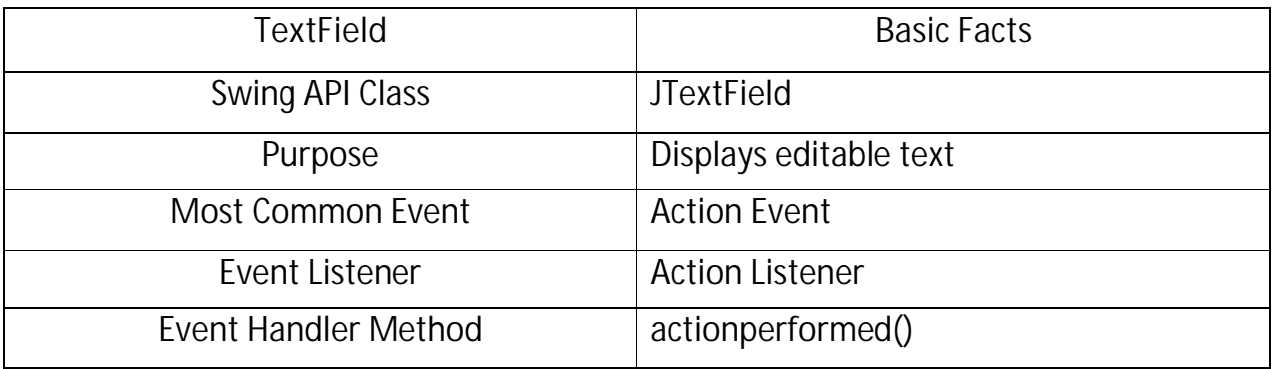

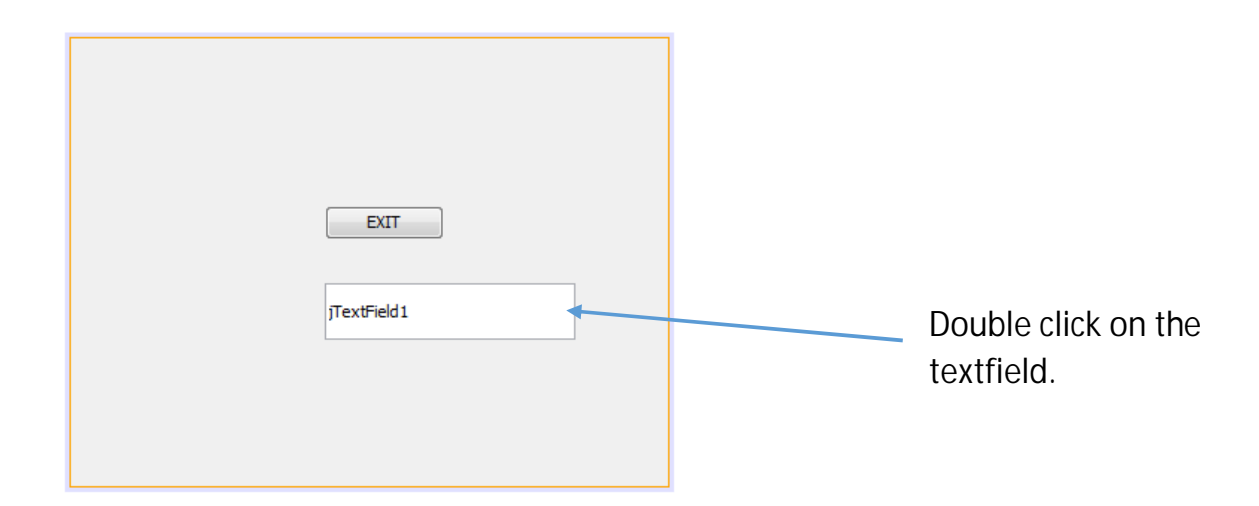

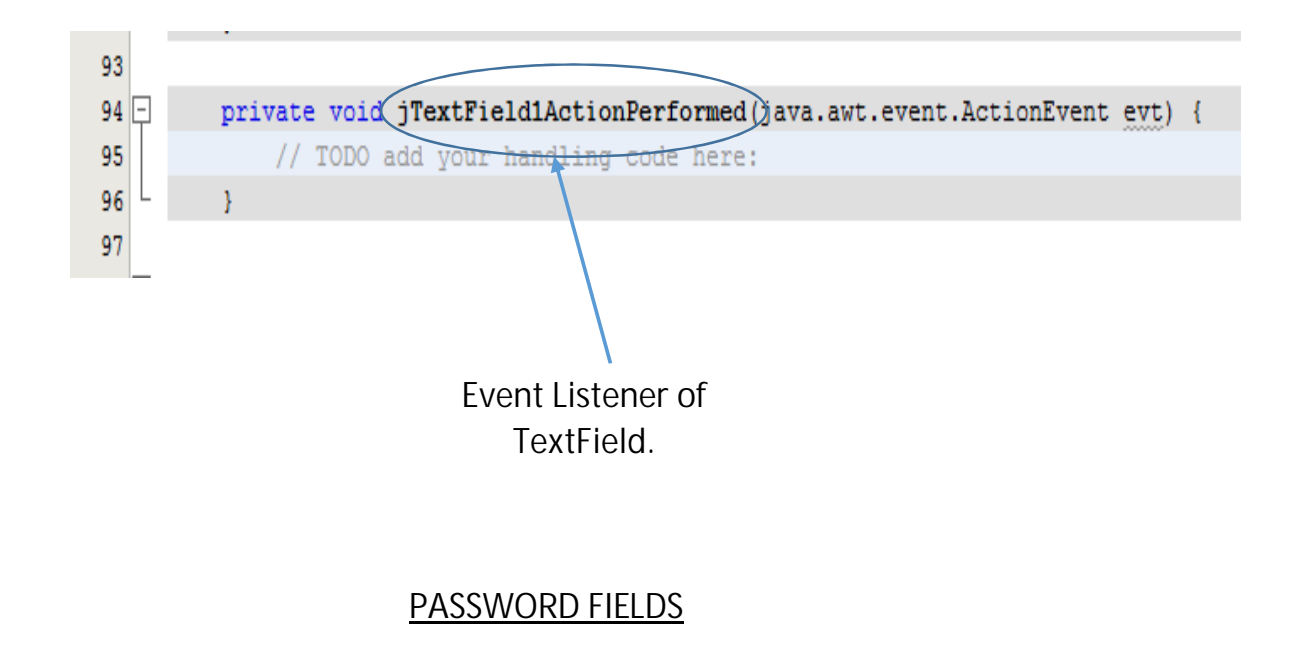

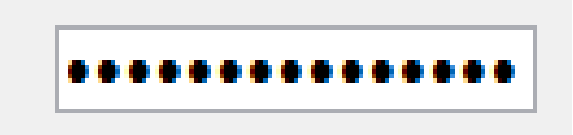

- Used for accept passwords.
- The character that is displayed in place of text being entered is known as **echo character.**

#### **PROPERTIES OF JPASSWORDFIELD**

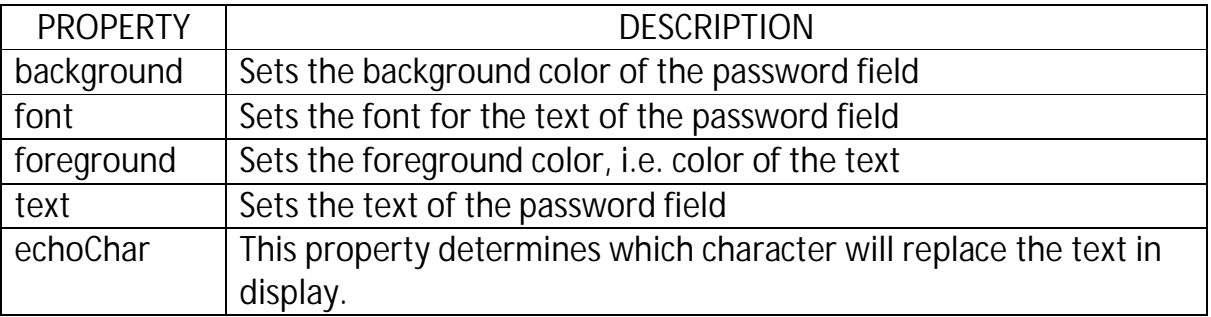

# **METHODS OF JPASSWORDFIELD**

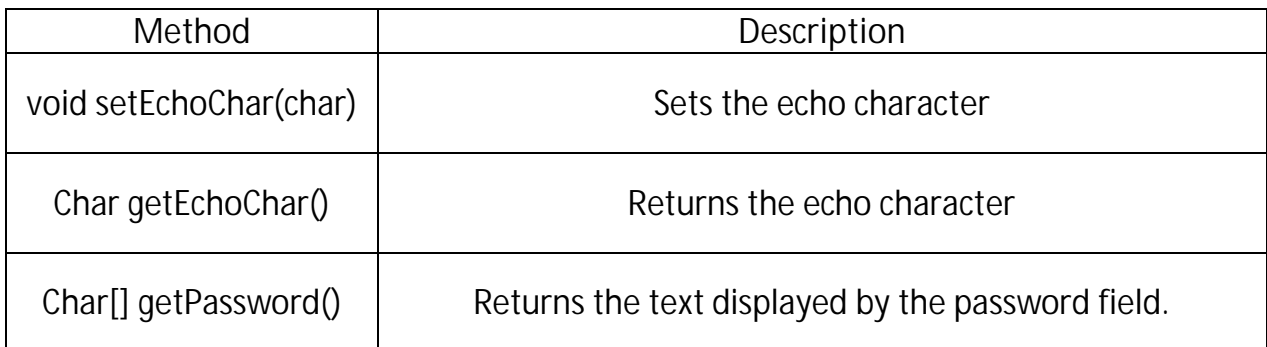

# **JPASSWORD EVENTS**

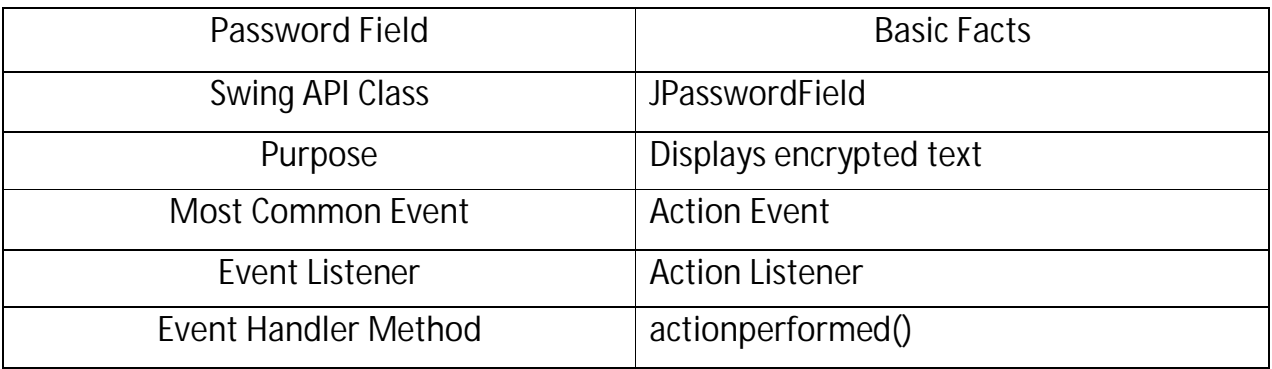

# **TEXT AREA**

- It is a multi-line text component to display text or allow the user to enter text.

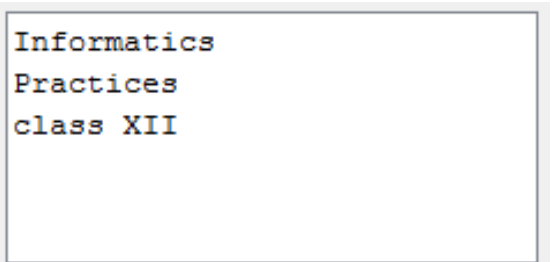

# **PROPERTIES OF JTEXTAREA**

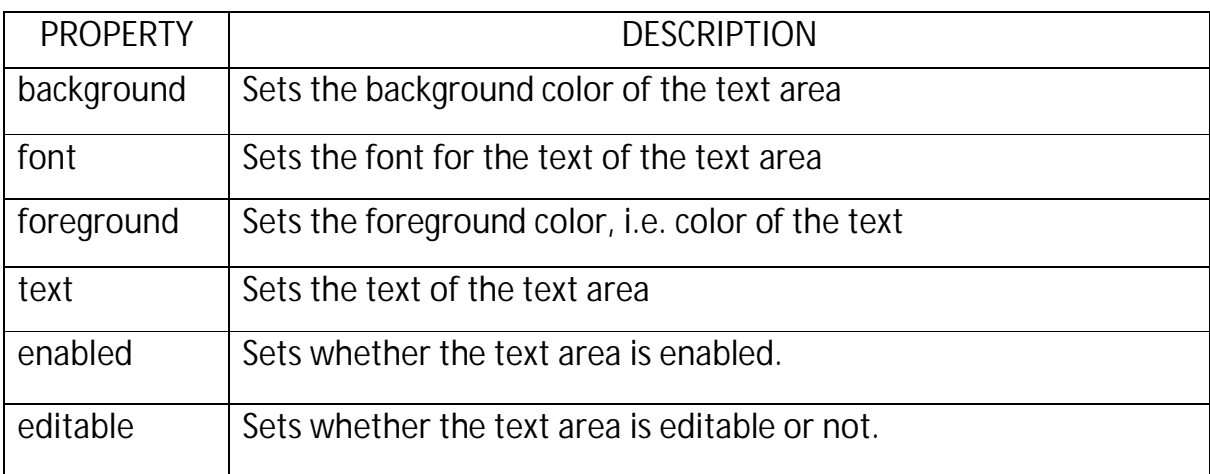

# **METHODS OF JTEXTAREA**

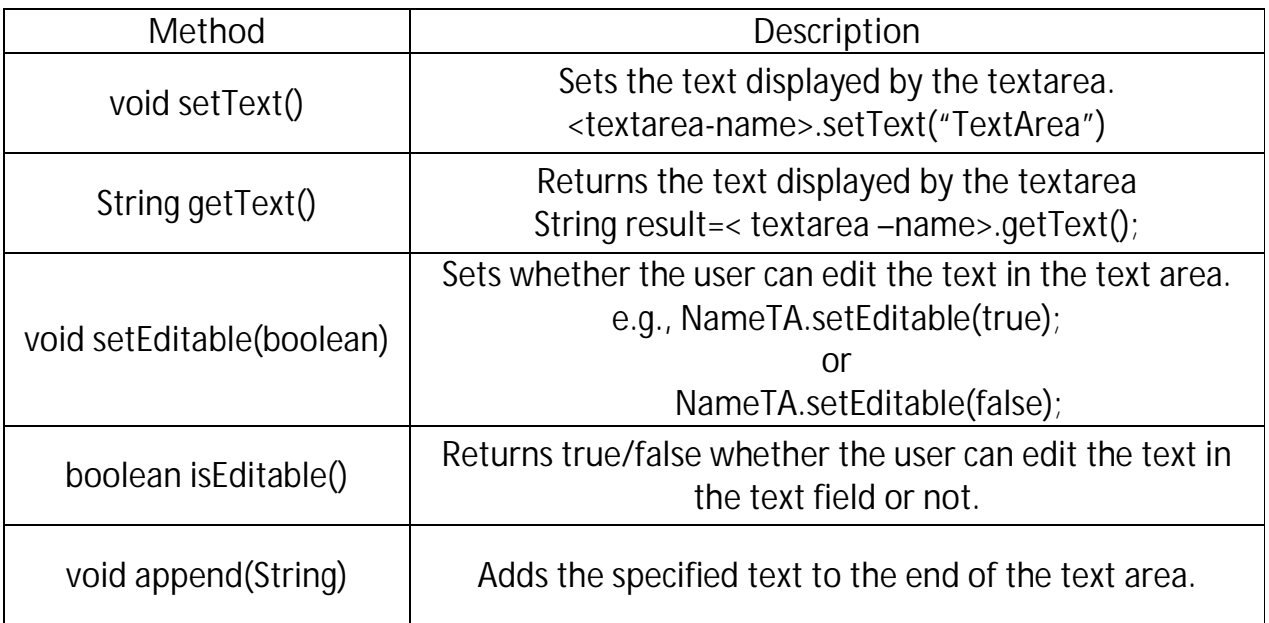

# **JTEXTAREA EVENTS**

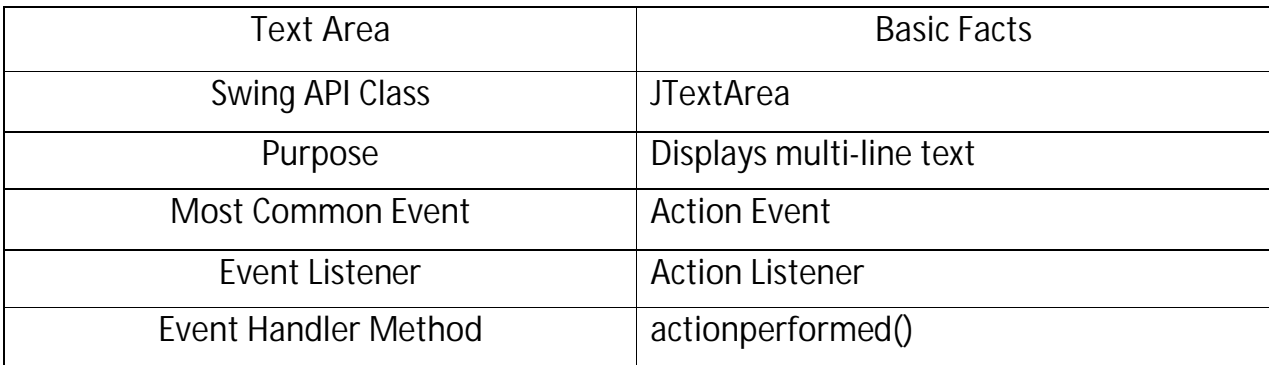

#### **CHECK BOXES**

- It indicates whether a particular condition is ON or OFF.
- Check boxes works independently of each other, a user can select any number of checkboxes at the same time.
- It is a control with a rectangular area that can be checked or unchecked. Checked rectangle means check box is selected.

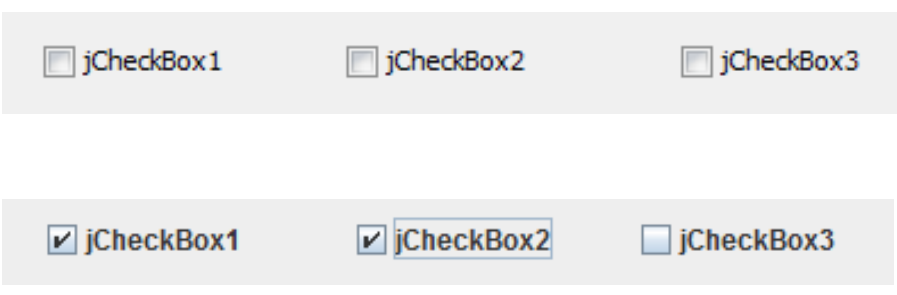

### **PROPERTIES OF JCHECKBOX**

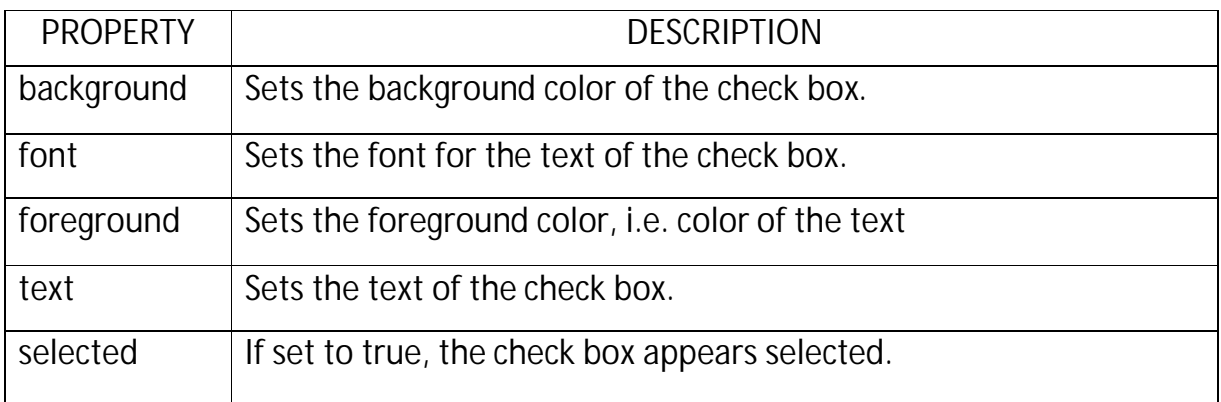

# **METHODS OF JCHECKBOX**

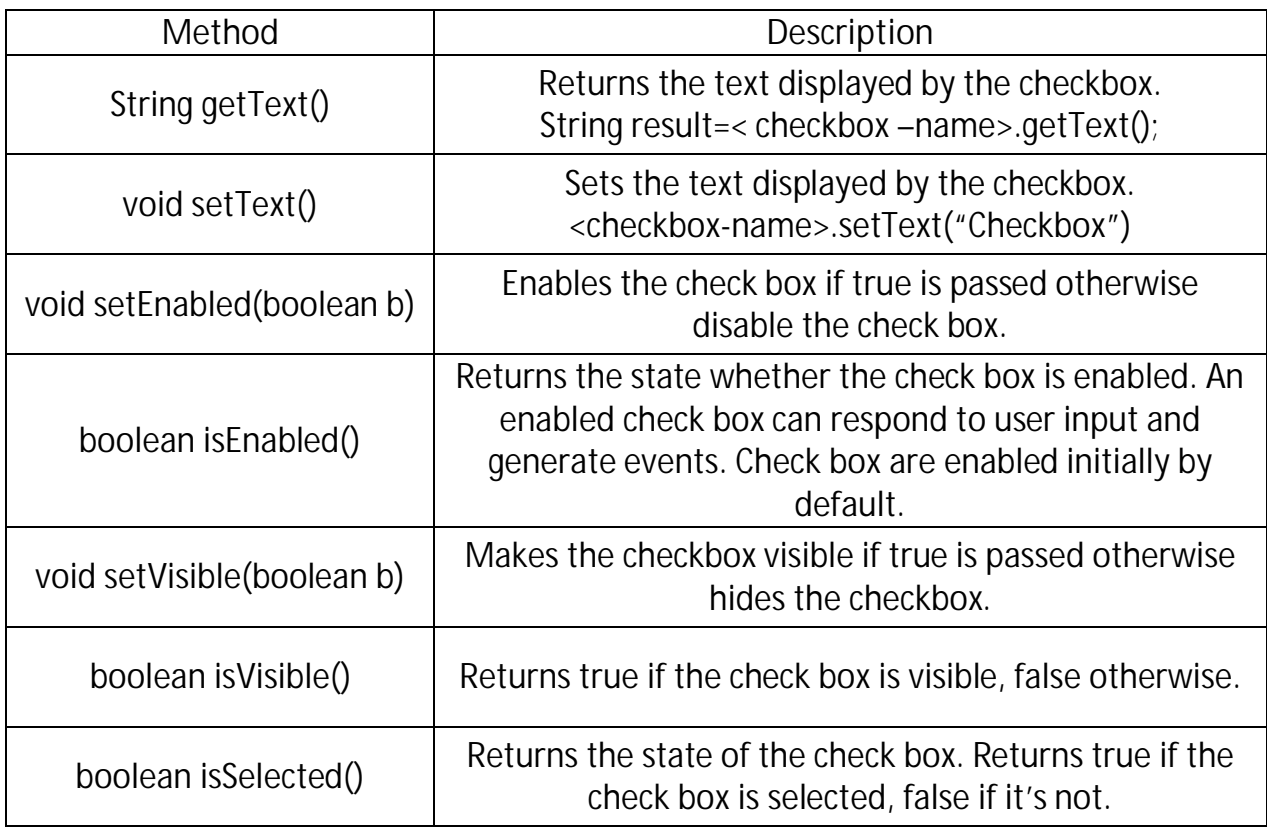

### **JCHECKBOX EVENTS**

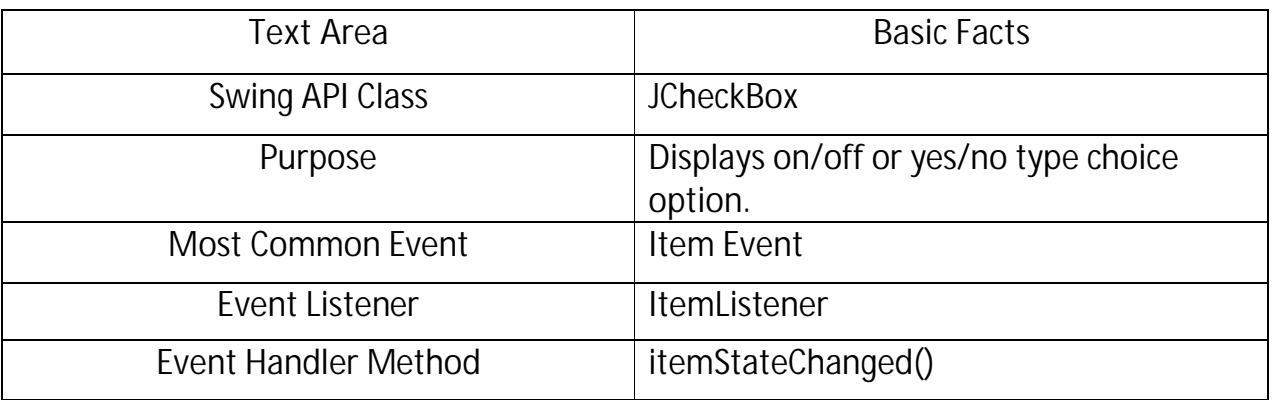

#### **RADIO BUTTONS**

- Present a set of two or more choice to the user.
- Unlike checkboxes, radio buttons should always work as part of a group; selecting one radio button immediately clears all the other buttons in the group.

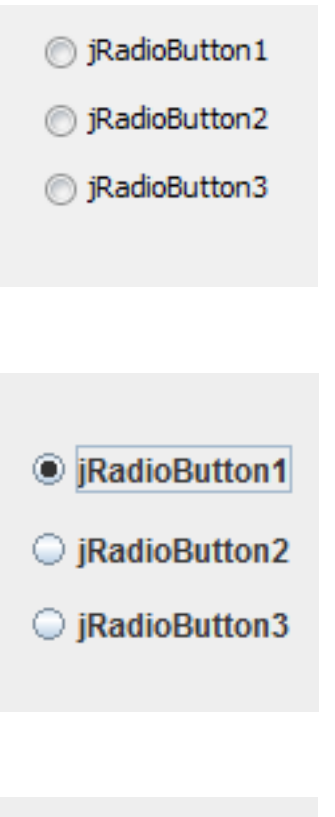

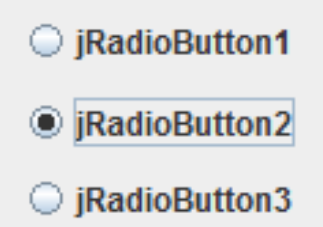

### **STEPS TO ADD RADIO BUTTONS**

1. Add ButtonGroup to your application by first clicking at Button Group control on palette and then dragging into design space.

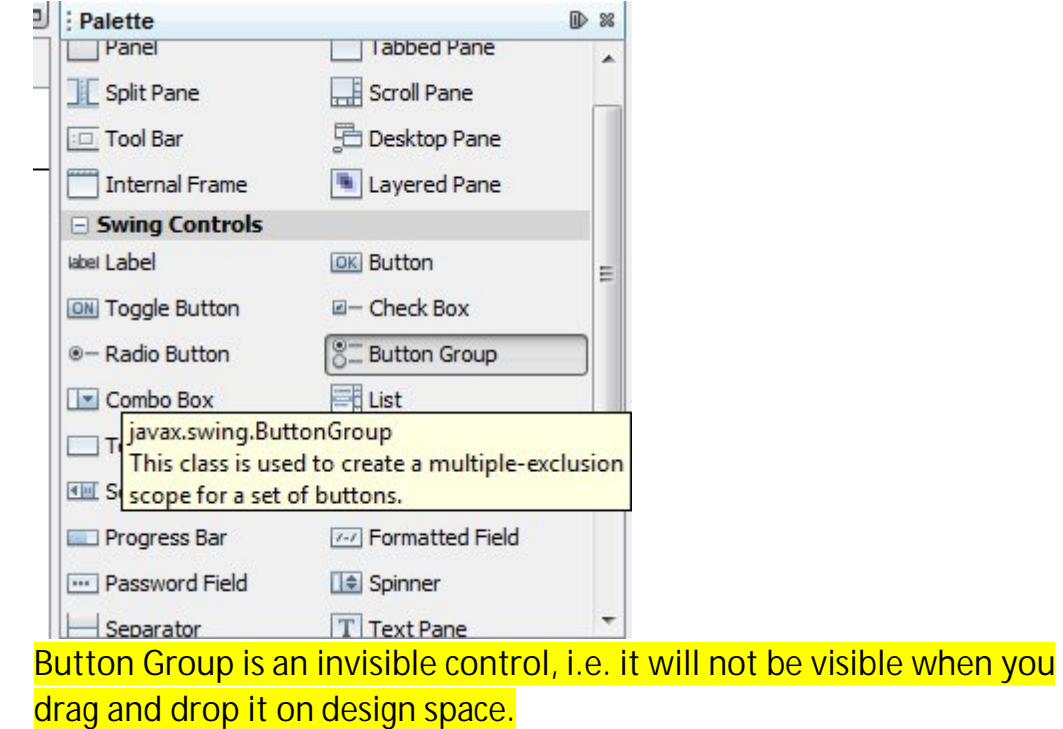

2. Then drag desired number of radiobuttons on design space.

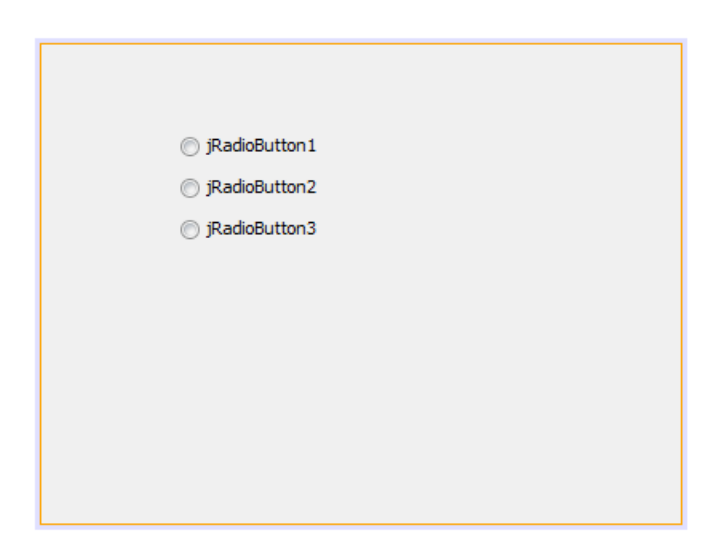

3. Right click on each radio button and set the buttongroup property.

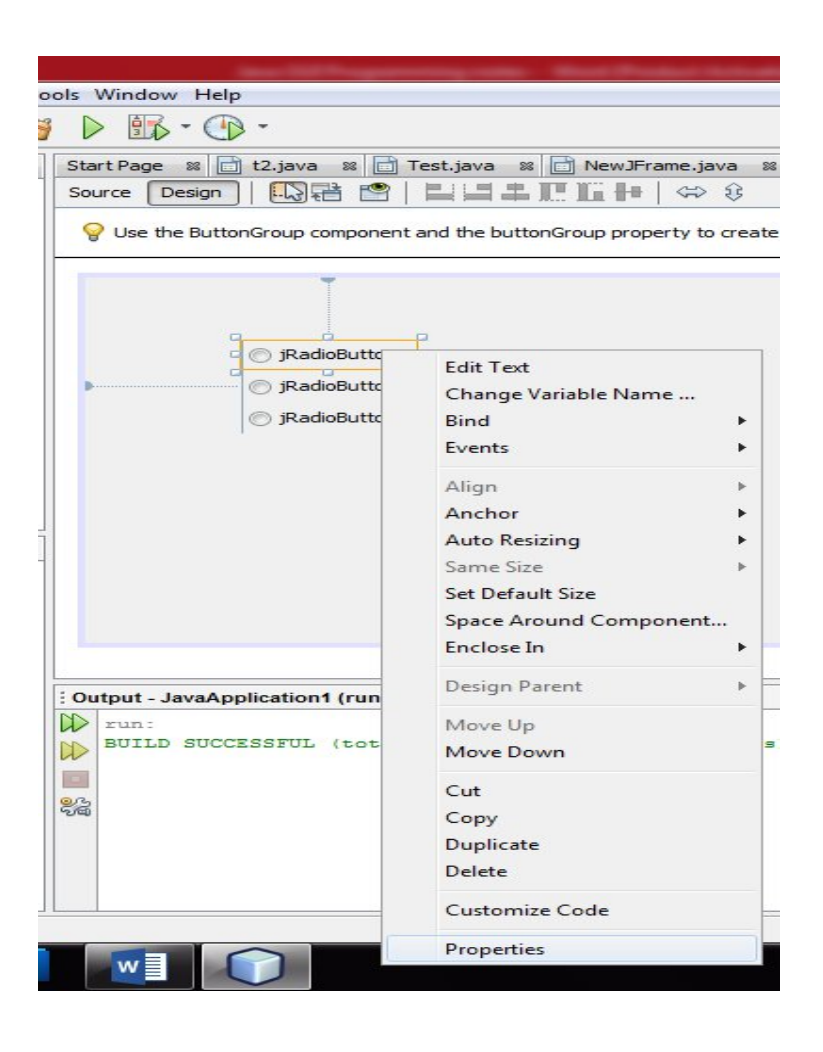

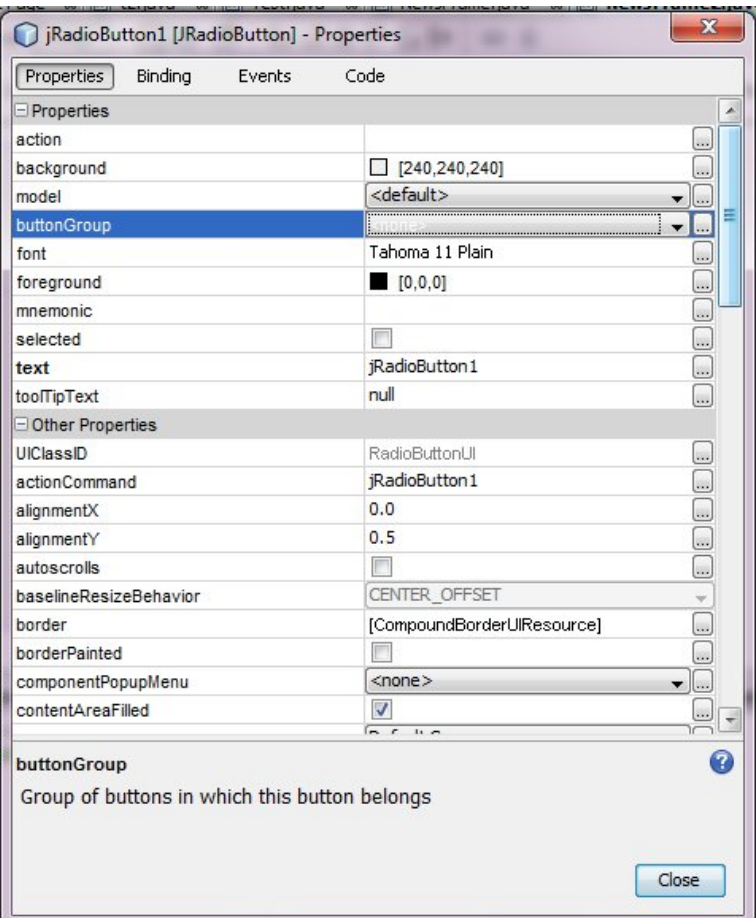

4. Select the appropriate value.

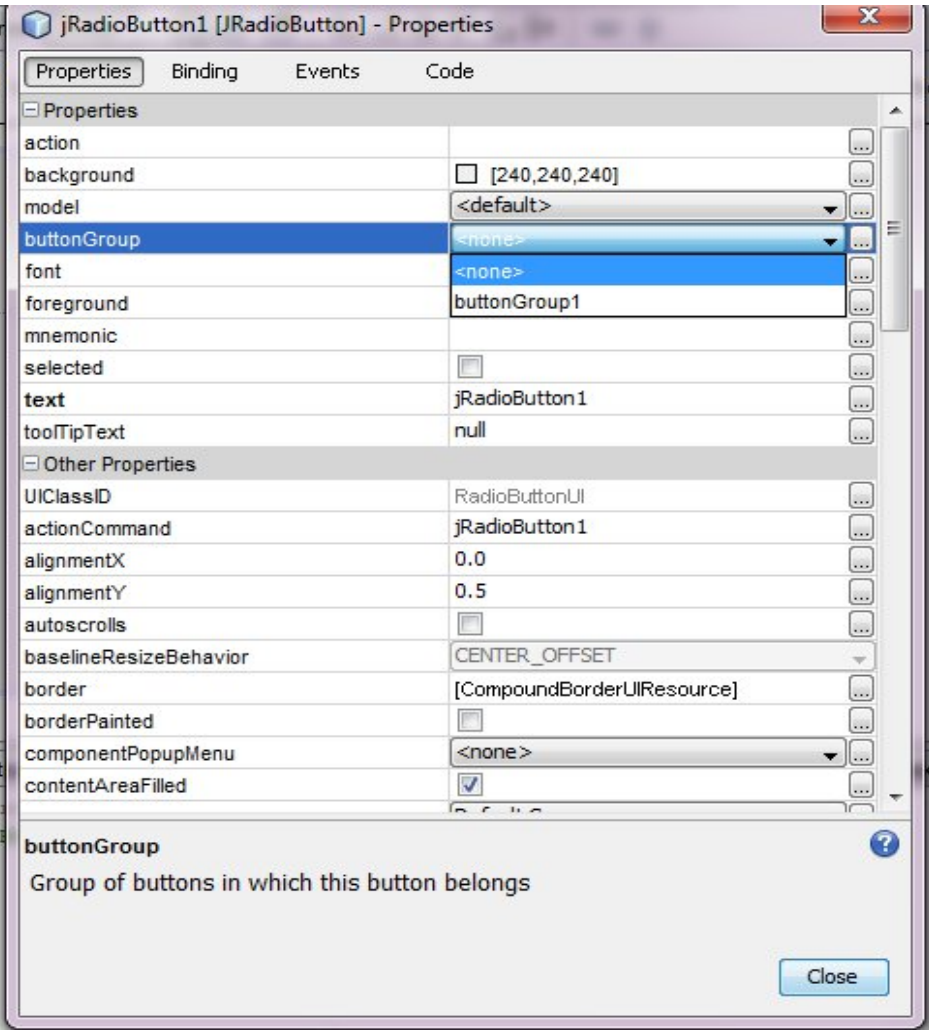

ľ

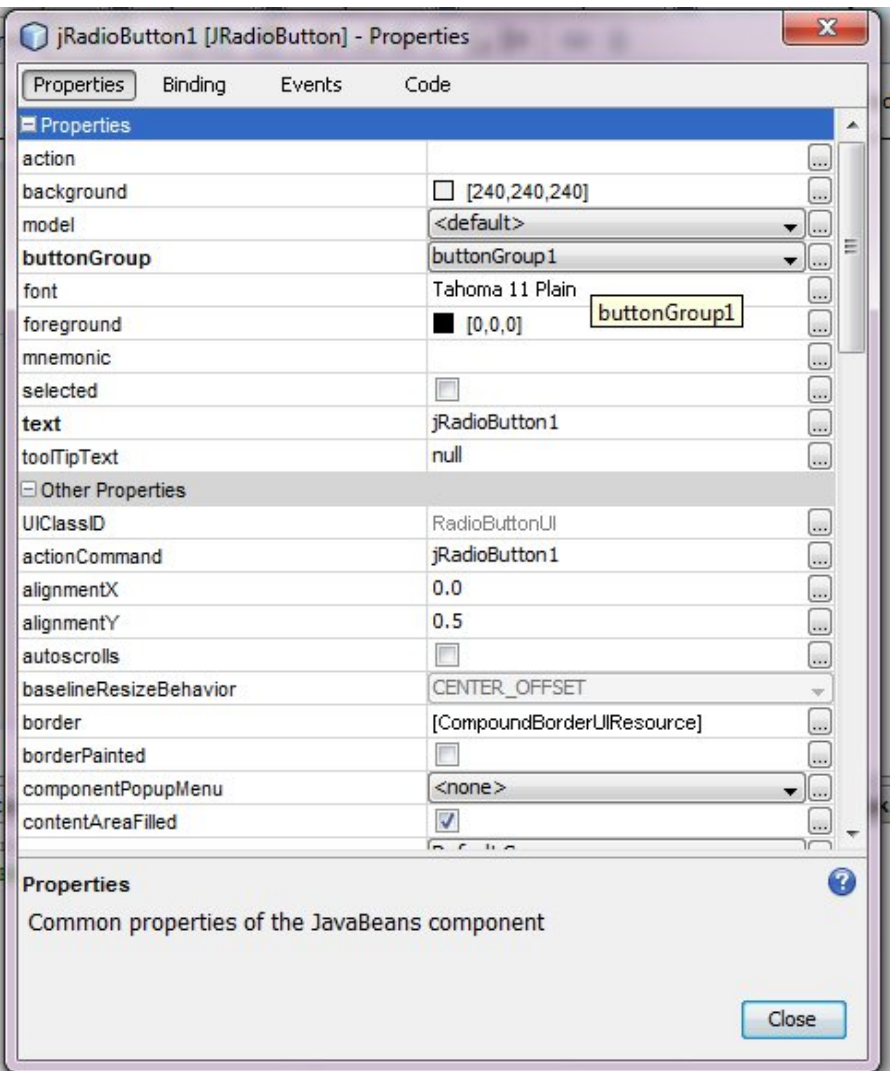

5. Set the buttongroup property of other radio buttons.

# **PROPERTIES OF JRADIOBUTTON**

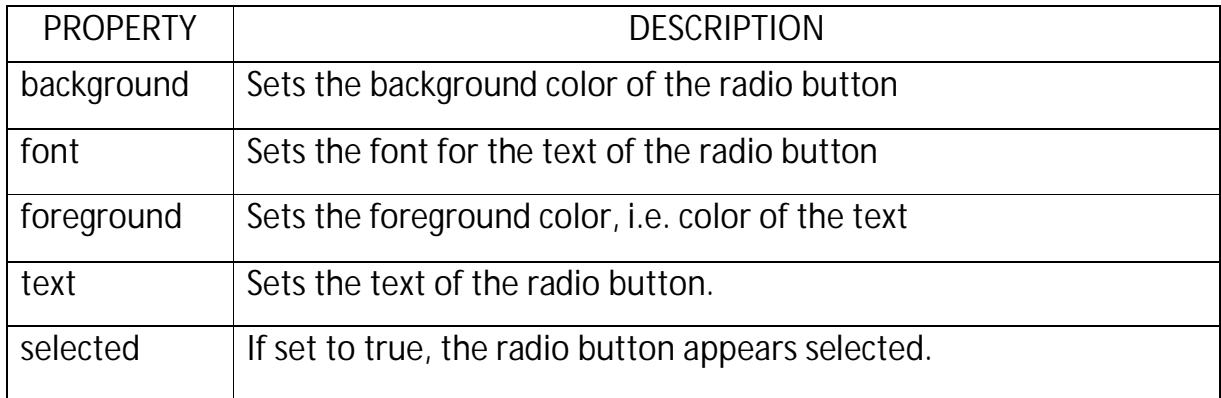

### **METHODS OF JRADIOBUTTON**

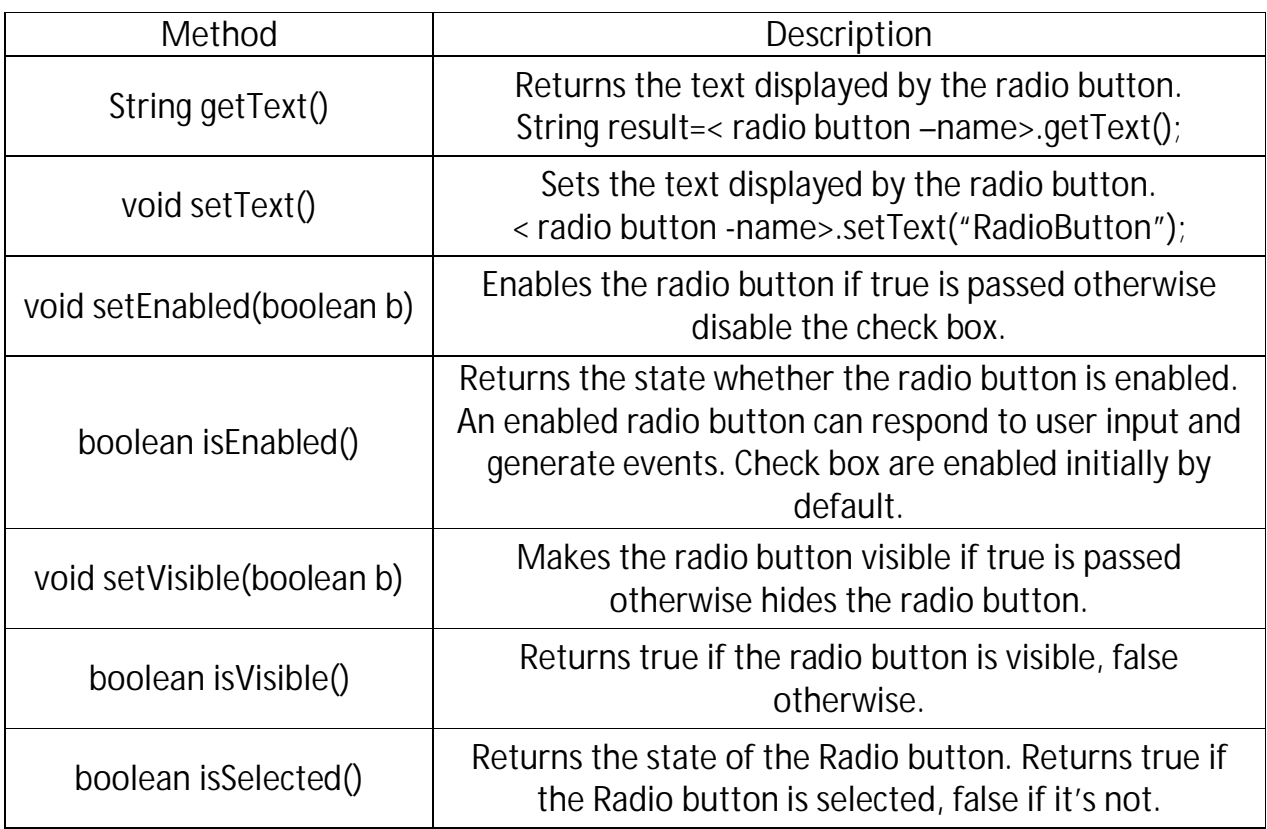

### **JRADIOBUTTON EVENTS**

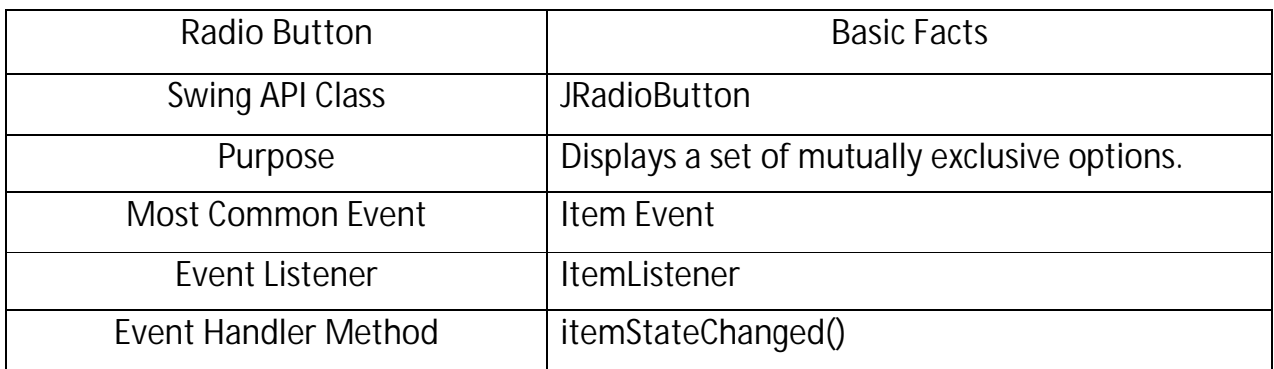

### **LISTS**

- It is a box-shaped control containing a list of attributes from which single or multiple selections can be made.

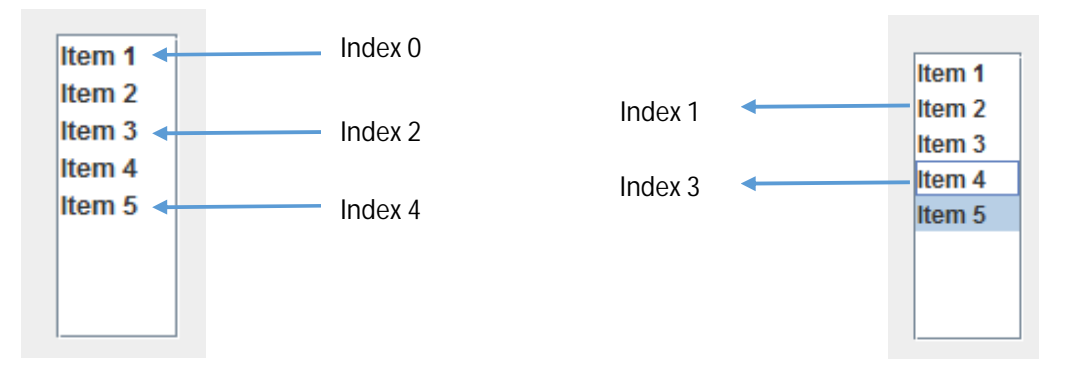

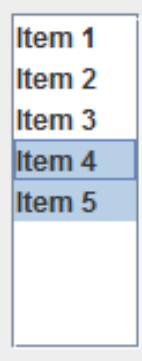

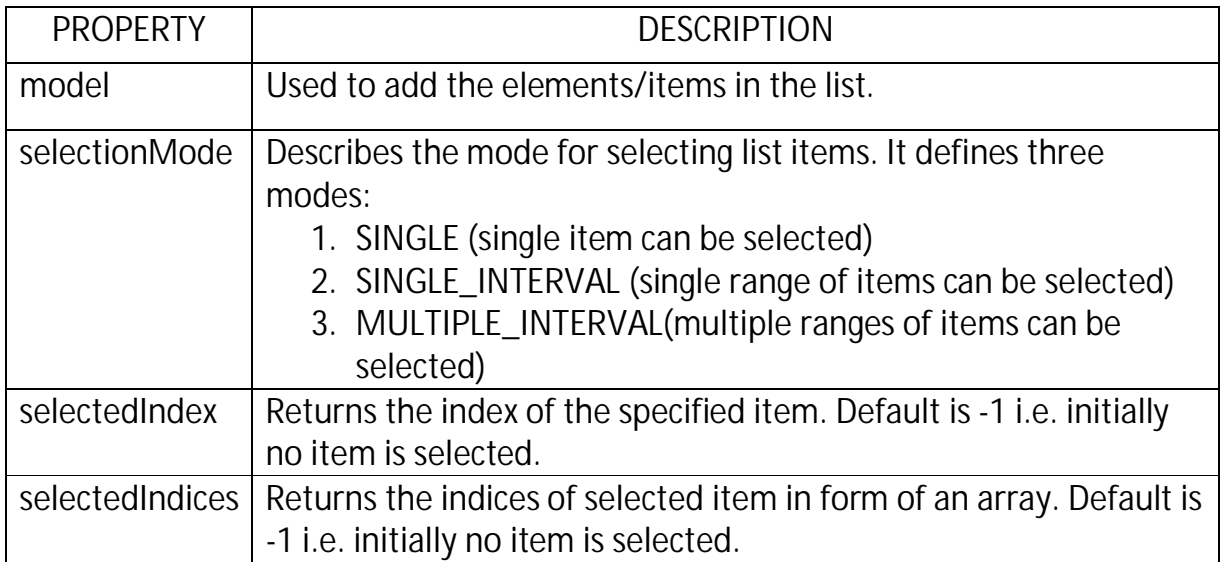

### **METHODS OF JLIST**

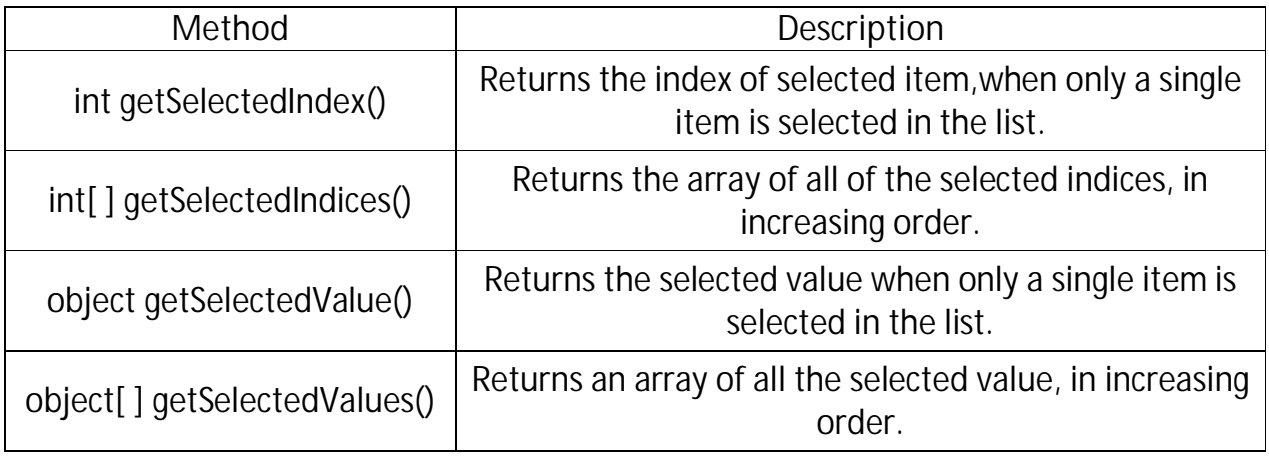

# **JLIST EVENTS**

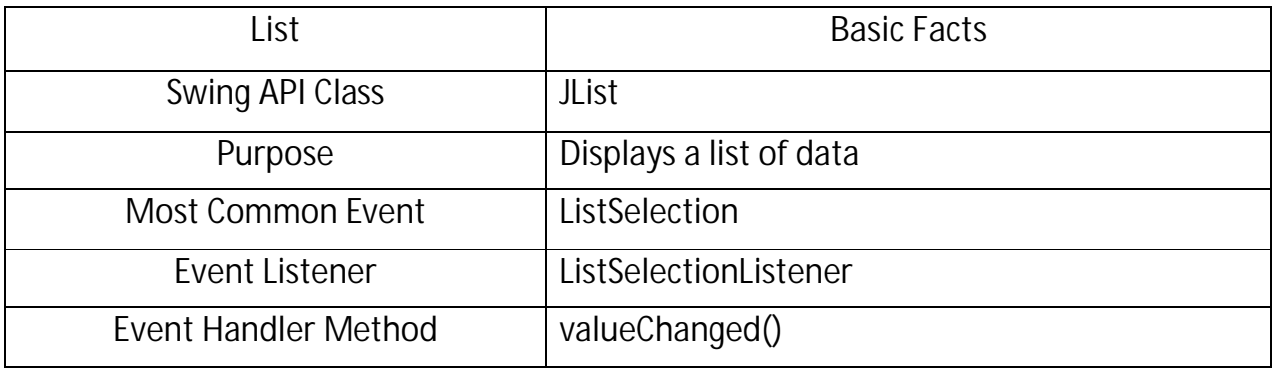

# **HANDLING SINGLE SELECTION**

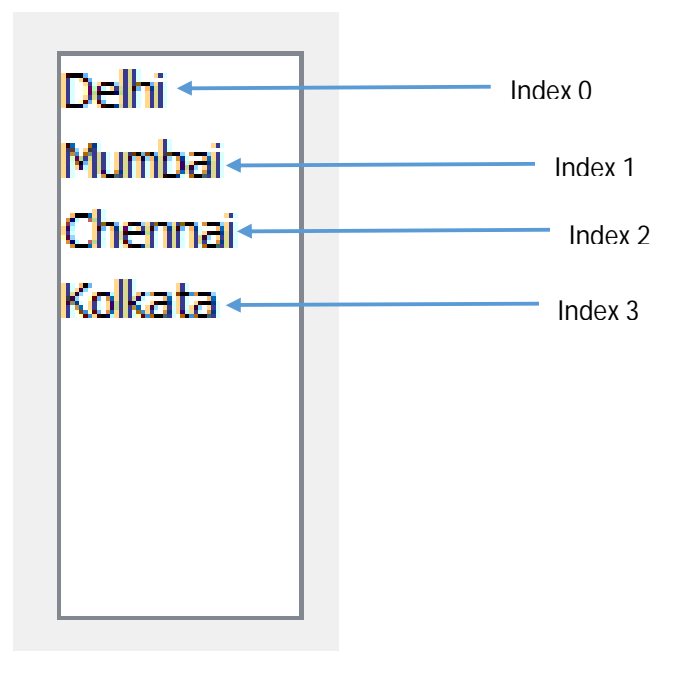

 **CityList**

Two methods used in single selection:

- 1. int getSelectedIndex() which returns the index of selected index.
- 2. object getSelectedValue() which returns the value of selected item.

**To obtain the index of selected item:**

int ind = CityList.getSelectedIndex();

**To obtain the selected item:**

String selcity = (String)CityList.getSelectedValue();

Since the return type of above method is object, we need to explicit convert the return type to string.

**HANDLING MULTIPLE SELECTIONS**

Two methods used in single selection:

- 1. int [ ] getSelectedIndices() which returns the indices of selected items in form of int array.
- 2. Object [ ] getSelectedValues() which returns the values of selected items in form of object.

**To obtain the indices of selected items:**

int ind [ ] = CityList.getSelectedIndices();

**To obtain the selected item:**

Object [ ] cities = CityList.getSelectedValues();

String acity = (String) cities  $[1]$ ;

### **COMBOBOXES**

- It appears as a text field along with a drop-down list arrow from which the user can choose a value.

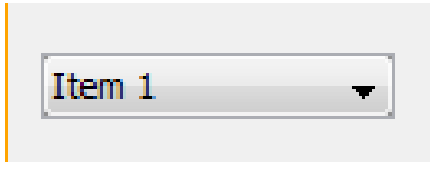

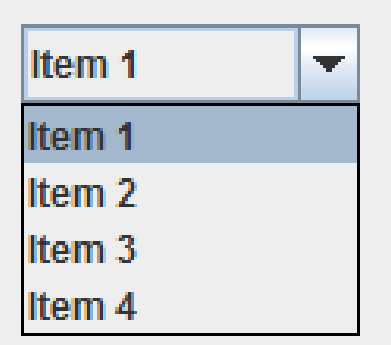

It allow the user to select only one item at a time.

# **PROPERTIES OF COMBOBOX**

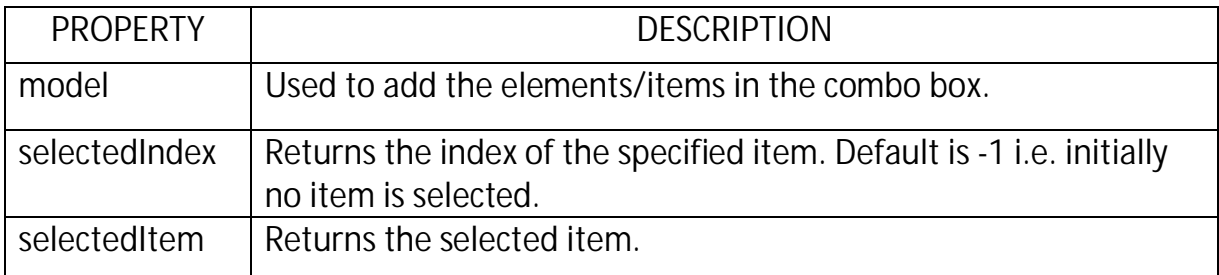

### **METHODS OF COMBOBOX**

- 1. int getSelectedIndex() Returns the index of the selected item.
- 2. object getSelectedItem() Returns the selected item.

#### **COMBOBOX EVENTS**

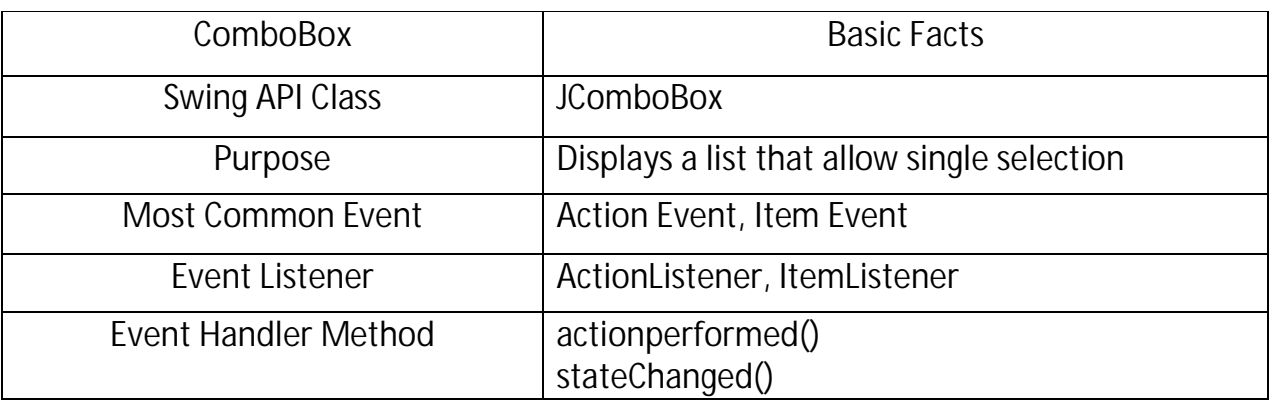

### **CHAPTER 5 & 7 INTRODUCING CLASSES, OBJECTS AND INHERITANCE**

#### **OBJECT**

- An object, in real world, is anything that is visible or tangible.
- Each object has a unique identity, some characteristic and behavior.
- For example: an orange. **Its characteristics are:** it is spherical shaped, its color is orange etc. **Its behavior is**: it is citrus in nature and it tastes sweet and sour.
- Another example: a chair **Its characteristic is:** It has four leg, a back, may or may not have arms.

**Its behavior is:** it let you sit on it.

**An object is an identifiable entity with some characteristic and behaviour.**

 **Q: What can be the characteristic and behaviour of a car?**

#### **Characteristic:**

**Behaviour:**

#### **SOFTWARE OBJECT**

- In terms of software the **state (characteristic) of an object** is maintained through **variables or data items**.
- And the **behaviour is maintained** through functions generally called **methods**.

**CLASS**

**A class represents a set of objects that have a common structure and common behavior**.

For example there is a class Car.

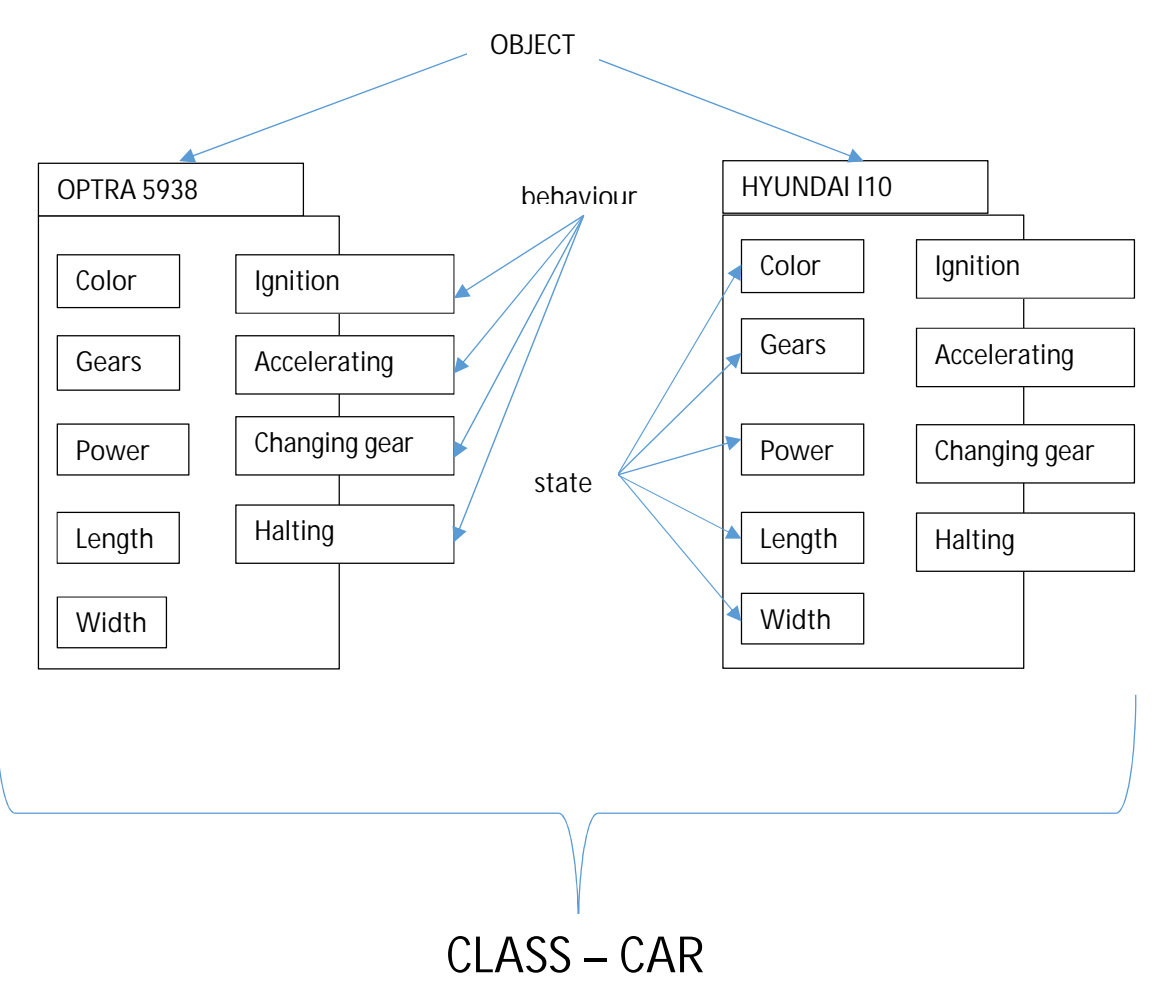

### **CLASSES**

- $\triangleright$  A class is a blueprint for creating different objects, which defines its properties and behavior.
- A class is defined through keyword **class**.
- For instance following lines define **a class namely Fruit** with two fields namely grams and cals\_per\_gram and a method namely total\_calories ().

```
class Fruit {
      int grams;
      int cals_per_grams;
      int total_calories( ) {
          return(grams * cals_per_gram);
      }
} 
                                 INSTANCE VARIABLE OF CLASS FRUIT
                                        METHOD/FUNCTION OF CLASS FRUIT
```

```
Object creation from Fruit class:
```

```
Class-name object = new Class-name ();
```
E.g. Fruit apple = new Fruit  $()$ ;

**Accessing the variables of class:**

 **<object-name>.variable = value;**

**E.g.** apple.grams = 20;

apple.cals\_per\_grams= 200;

**Accessing/invoking method of class:**

 **<object-name>.method ( );**

 **E.g.** apple . total\_calories ( );

**PROBLEMS**

**Q1:** Consider the following Java class:

```
 Public class Date {
     int day;
     int month;
     int year;
     void display ( ){
           System.out.println("Date");
 }
     }
  (i) How many instance variables does it have?
  (ii) How many methods does it have?
  (iii) Create an object of class Date.
  (iv) Write statements to store any value in all the instance variables.
  (v) Write a statement to call/ invoke the display () method.
```
**Q2:** Create a class Car and define its instance variable and some methods.

- The data types are based on fundamental or primitive data types, are known as **Composite Datatypes**. Since these data types are created by users, these are known as **User-Defined Datatypes**.
- A class is a good example of composite datatype.

```
class TypeDemo {
   byte a;
   int b;
   float c;
   char d;
   void getdata() {
          ……….
        }
} 
                      PRIMITIVE DATA TYPES
```
Once a class is declared, variable of this class type can be declared and created e.g.,

```
 TypeDemo obj1 = new TypeDemo ( );
 OBJECT CLASS
```
- Variable of a class type are known as **objects**.
- **obj1** in the above line is the object of **class TypeDemo**.

#### **INHERTIANCE**

- The **capability of one class to derive properties from another class**.
- The class inheritance lets you derive new classes (**called derived class**) from old classes (**base class**), with the derived class inheriting the properties, including the methods of the old class.

#### **ADVANTAGE OF INHERITANCE**

- Code reusability.
- Extend the capability of existing code.

#### **TYPES OF INHERITANCE**

- **Single Inheritance**

When a subclass inherits only from one base class.

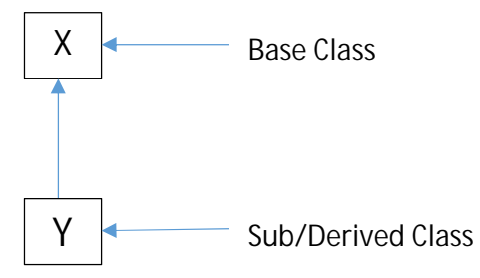

- **Multiple Inheritance**

When a subclass inherits from multiple base classes, it is known as multiple inheritance.

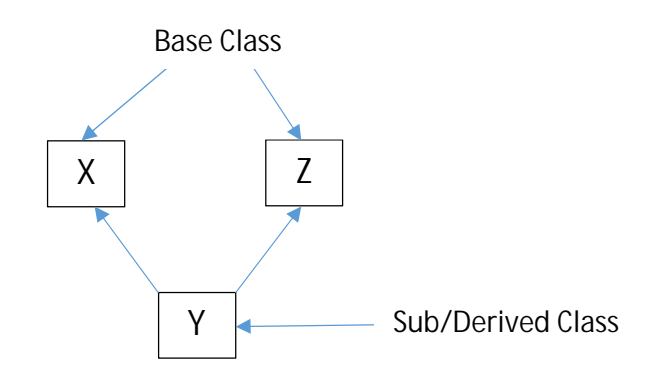

- **Hierarchical Inheritance** When many subclasses inherit from a single base class.

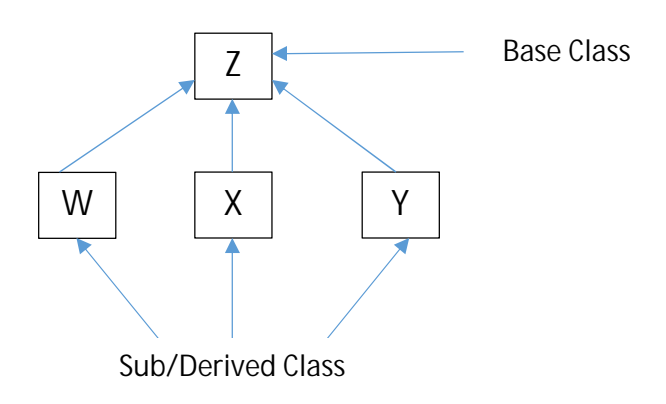

- **Multilevel inheritance** When a subclass inherits from class that itself inherits from another class.

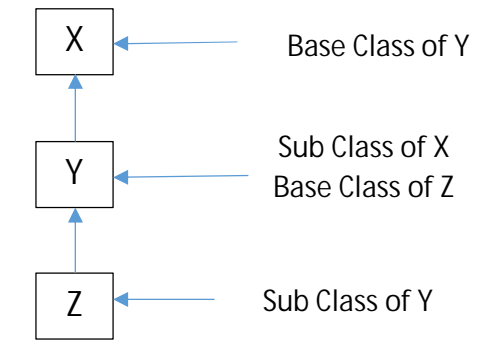

- **Hybrid inheritance**

When a subclass inherits from multiple base classes and all of its base classes inherits from a single base class.

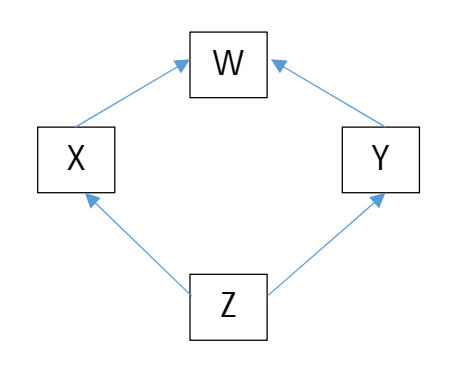

#### **DERIVED/SUB AND BASE/SUPER CLASSES**

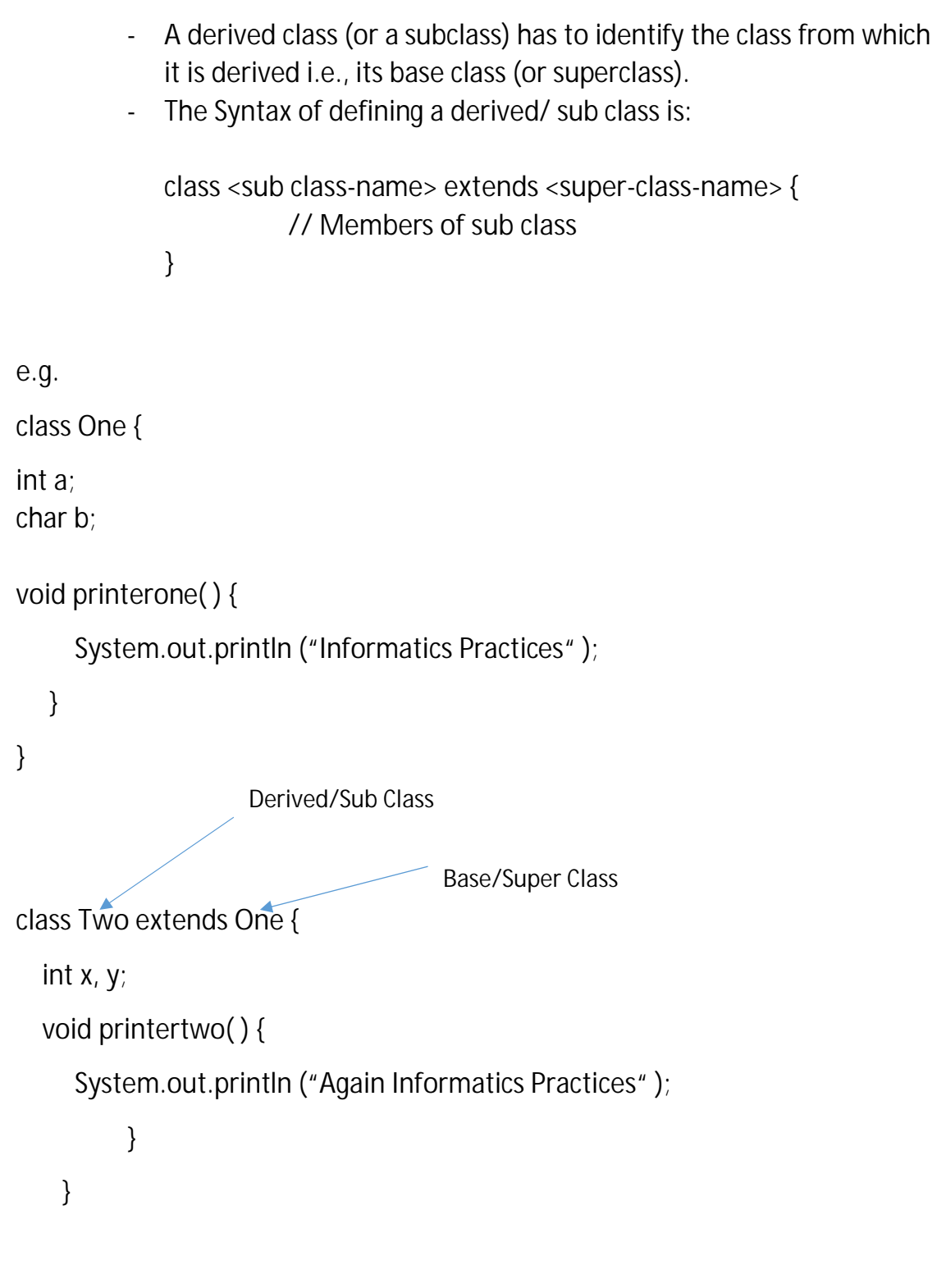

- Class Two is Sub/Derived class of Class One which is the base or super class.
- While extending classes, instance variables and methods of super class also become part of new class.

It means, **int a; char b;** and **INSTANCE VARIABLES OF CLASS ONE** 

**void printerone() METHOD OF CLASS ONE** 

 now are the parts of class two, as this class is extended from class one. Also the **class Two have its own instance variable (int x, y;) and method void printertwo( ).**

#### **FUNCTION OVERLOADING**

- Java allows functions/methods to have the same name if it can distinguish them by their number and type of argument.
- For example, the following two functions are different for a Java class:

float divide (int a , int b )  $\{$  ..............} int divide (float  $a$ , float  $b$ ) { ............}

That is, divide( ) taking two int arguments is different from divide( ) taking two float arguments.

**This is known as function overloading.**

#### **ABSTRACT CLASSES**

- An Abstract Class is the one that simply represents a concept and whose objects can't be created. It is created through the use of keyword abstract.
- Syntax of using abstract keyword :

 **abstract** class <class-name> { ……………… }

```
e.g.
Consider the following code fragment:
abstract class Shape {
            String name;
            double area;
           void display ( ) {..................}
 }
class Circle extends Shape {
          ………..
           }
```
class Rectangle extends Shape {

………… }

In above example, we definitely need to create objects of classes **Circle** and **Rectangle** but no object of Shape class should get declared as it represents merely a concept.

### **PROBLEMS**

- 1. When creating a subclass, what keyword is used to include a superclass?
- 2. Does a subclass include the members of its superclass?
- 3. A class Method inherits from a class concept. Write syntax to define class Method.
- 4. State True or False.
	- (i) A subclass inherits both member variables and member methods of superclass.
	- (ii) A class created with keyword abstract can have at the most one object.
- 5. Define Inheritance. Discuss Various types of inheritance.